# **Tecniche della Programmazione, lez. 3**

- Introduzione allo sviluppo ed esecuzione di programmi

## **Sintassi …**

Un programma è una sequenza di istruzioni, scritte nel linguaggio di programmazione in uso (Per noi il C).

E` un lungo paragrafo, costituito da tante frasi, una

dopo l'altra (le istruzioni).<br>Per scrivere bene una frase bisogna seguire delle regole, questo vale per qualsiasi linguaggio …

> La **SINTASSI** è la grammatica da seguire per scrivere le frasi (le istruzioni)

$$
deltaQuadro = b*b - 4*a*c;
$$

**SI NO**

Segue le regole grammaticali

Delta Quadro = bb – ;  $4a*c$ 

Non segue le regole grammaticali

### **… e Semantica**

Una frase scritta grammaticalmente bene può avere un significato, oppure no:

Lucilla mangia la mela VS. La mela mangia Lucilla

La **SEMANTICA** è il significato dell'istruzione … e anche il significato deve essere giusto, per avere un programma corretto

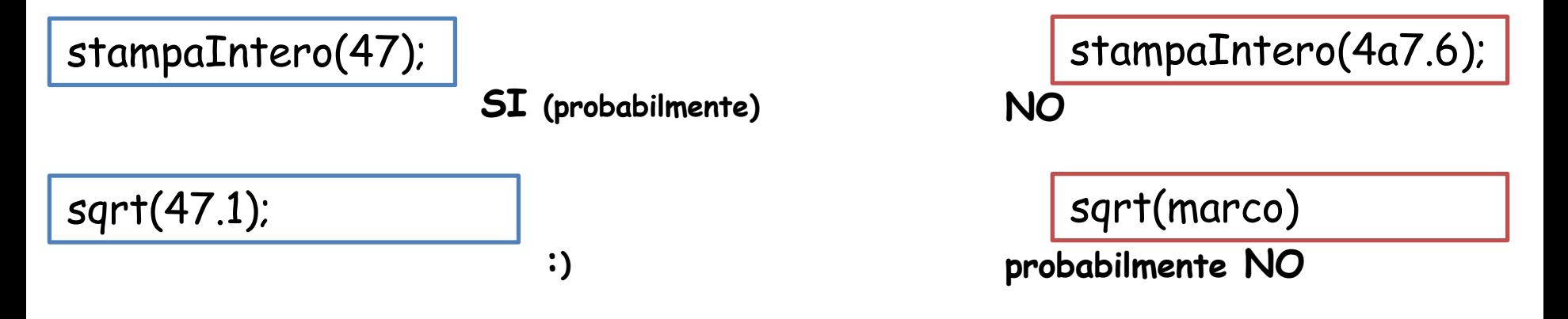

### **Memento**

Quando un programma viene eseguito, viene eseguita la sequenza delle sue istruzioni, una istruzione alla volta … secondo la sequenza

finché il programma finisce oppure va in crash

Di solito noi scriviamo da sinistra a destra e dall'alto verso il basso … e l'esecutore delle istruzioni si adegua: quello è l'ordine di esecuzione delle istruzioni

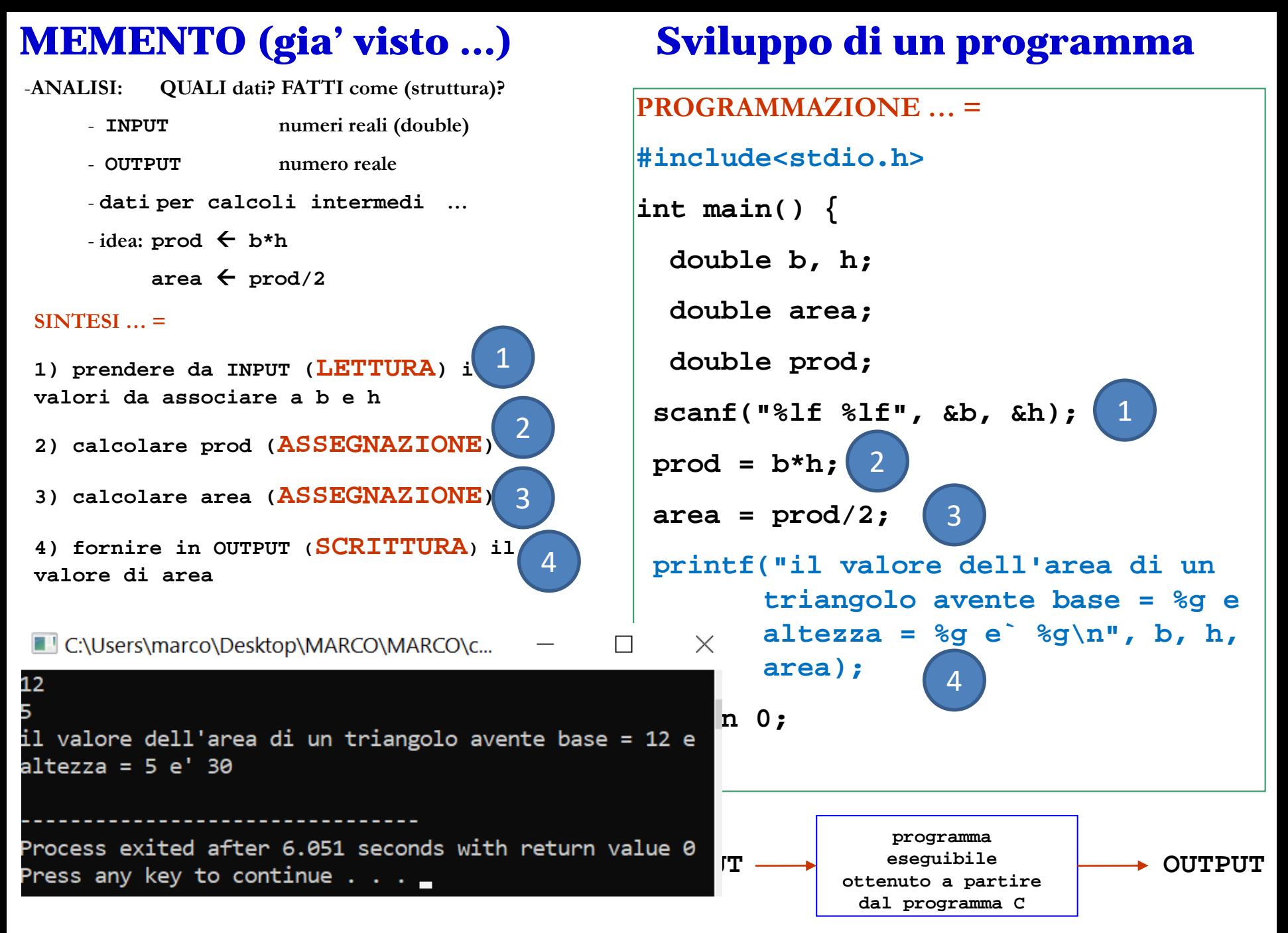

### ISTRUZIONE DI STAMPA

- E POSSIBILE SCRIVERE UN ISTRUZIONE DI STAMPA!
	- $\Rightarrow$  LA SEMANTICA DI UN'ISTRUZIONE DI STAMPA E CHE VIENE STAMPATO "QUALCOSA" (UNA FRASE, UN VALORE ...) SULLO SCHERMO DELL'UTENTE

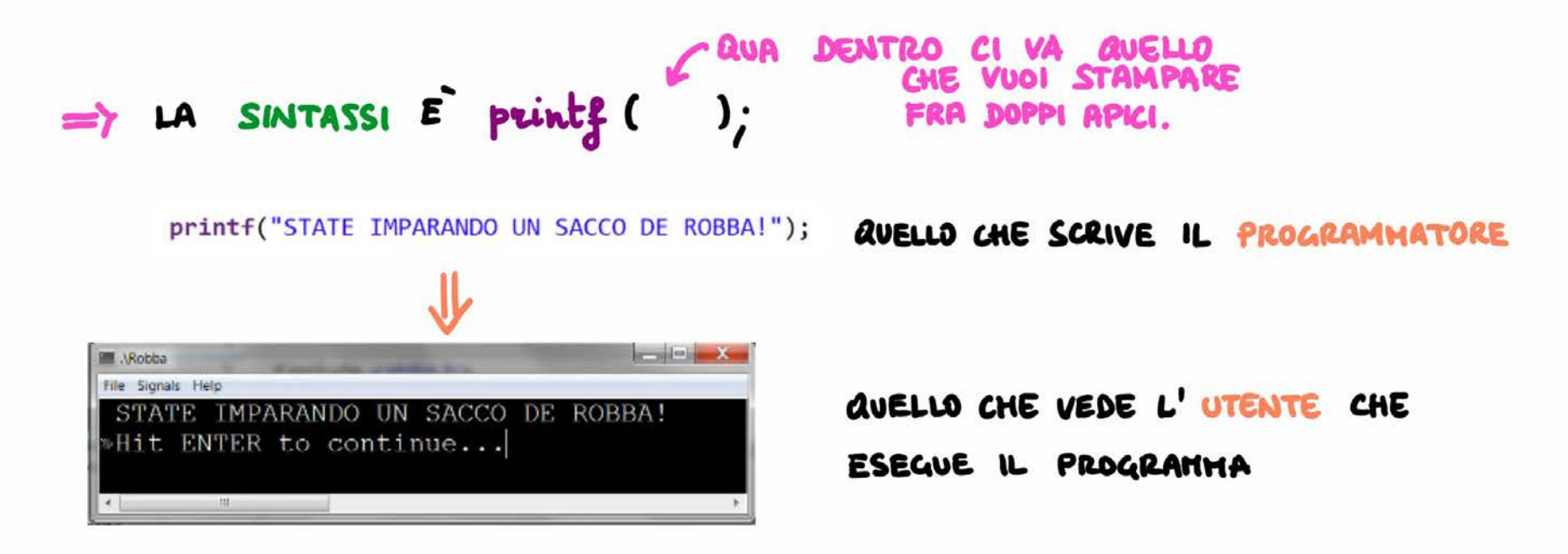

## **Istruzioni, funzioni e librerie**

L'"istruzione di stampa" discussa prima consiste in realta' in una chiamata alla funzione printf.

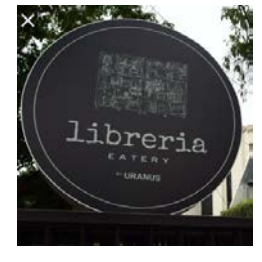

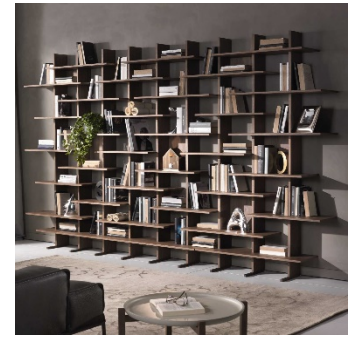

"Chiamare una funzione" significa "richiedere l'esecuzione della funzione" …

printf() e`una funzione non direttamente esistente nel linguaggio C, ma disponibile in un **modulo di programma** (**libreria**).

Per cui nel programma, all'inizio, dobbiamo indicare la libreria della quale ci serviremo (le cui funzioni chiameremo nel programma), attraverso una **direttiva include**

#include <stdio.h>

# **Istruzioni, funzioni e librerie**

L'"istruzione di stampa" discussa prima consiste in realta` in una chiamata alla funzione printf.

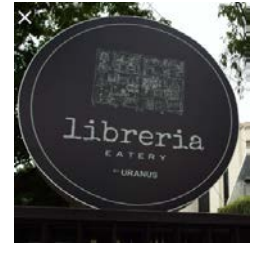

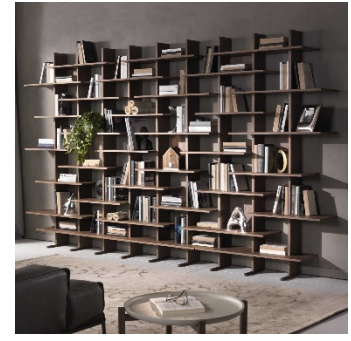

"Chiamare una funzione" significa "richiedere l'esecuzione della funzione" …

printf() e` una funzione non direttamente esistente nel linguaggio C. Per usarla bisogna indicare nel programma dove la sua definizione e il relativo codice eseguibile possono essere trovati.

Queste definizioni sono disponibili tramite la "**libreria** di input/output" stdio.h

Esistono molte librerie, contenenti funzioni definite per gli scopi piu' diversi, ed utili nella costruzione dei programmi.

Una libreria ("library") e` il **modulo software** (parte di un programma, predefinita e disponibile nell'ambiente di programmazione, che usiamo per fare i programmi).

E` una collezione di programmi gia` fatti che possiamo usare nei nostri programmi … possiamo anche scrivere una libreria per conto nostro, e poi usarla in un programma

Per cui nel programma, all'inizio, dobbiamo indicare la libreria della quale ci serviremo (le cui funzioni chiameremo nel programma), attraverso una **direttiva include**

#include <stdio.h>

### SPAZI E RITORNI A CAPO

#### LO SPAEID E UN CARATTERE COME TUTTI GLI ALTRI E COME TALE VA TRATTATO!

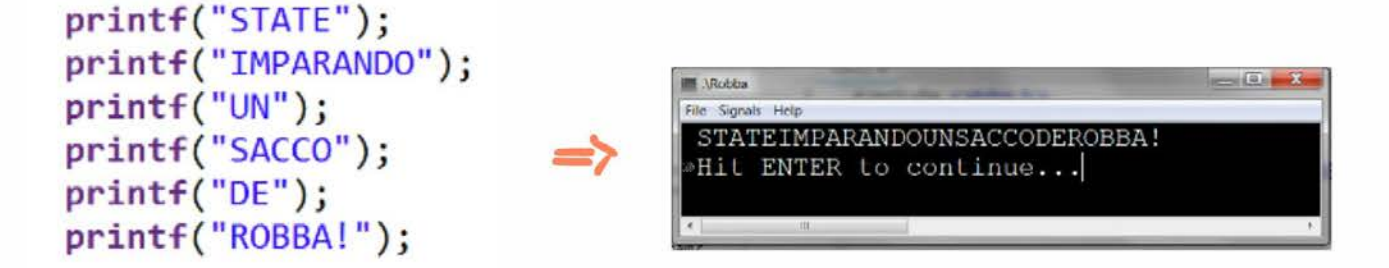

LE ISTINIZIONI printf successive ALLA PRIMA SCRIVONO A PARTIRE DALLA POSIZIONE NELL'OUTPUT IMMEDIATAMENTE SUCCESSIVA A QUELLA DELL'ULTIMO CARATTERE SCRITTO DALL'ISTRUZIONE primit PRECEDENTE.

printf("STATE IMPARANDO \nUN SACCO DE ROBBA!");

PER ANDARE A CAPO, SI UTILIZZA IL CRRATTERE NEWLINE IN

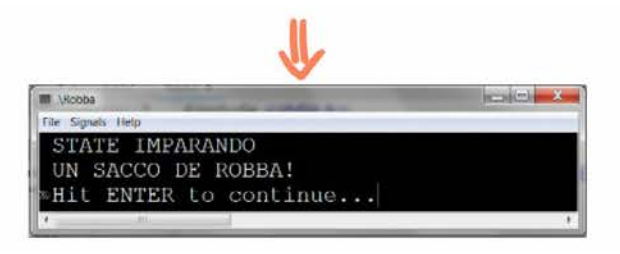

### VARIABILE

IN MATEMATICA, UNA VARIABILE E UN CARATTERE ALFABETICO CHE RAPPRESENTA UN NUMERO ARBITRARIO, SCONOSCIUTO, O NON COMPLETAMENTE SPECIFICATO.

IN INFORMATICA, UNA VARIABILE È UNA PORZIONE DI MEMORIA DESTINATA A CONTENERE DEI DATI CHE POTRANNO ESSERE ACCEDUTI O MODIFICATI DURANTE L'ESECUZIONE DI UN PROGRAMMA.

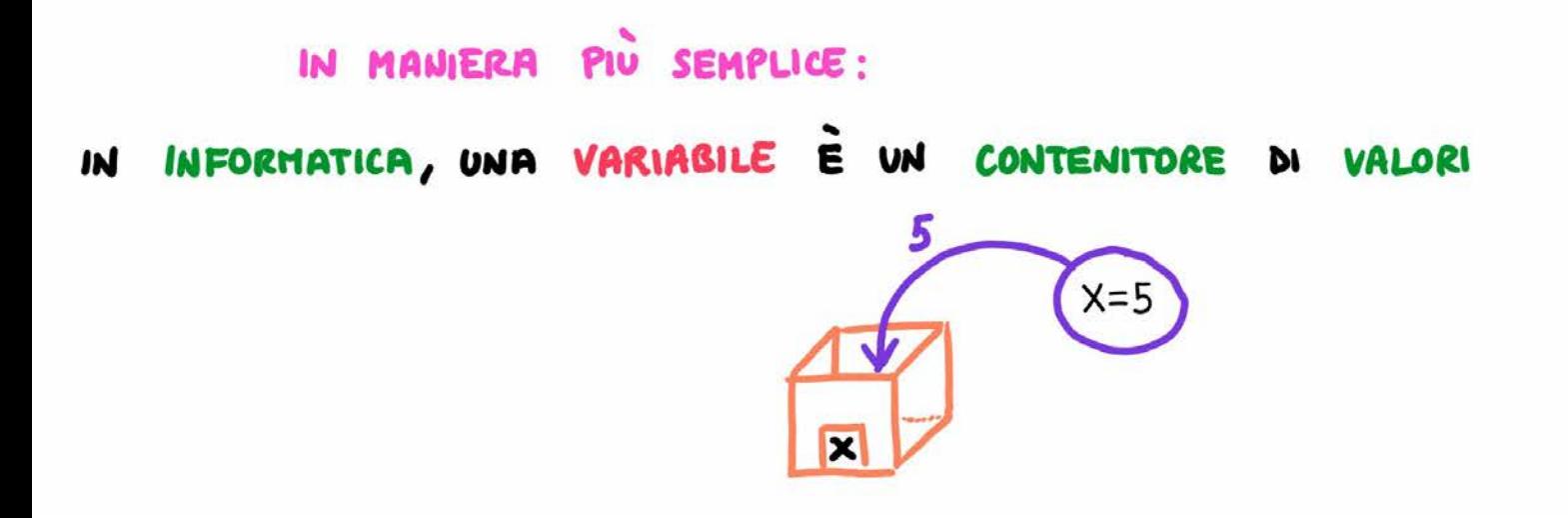

### **Piu' formalmente … Concetto di VARIABILE**

Una variabile, in un programma, è contemporaneamente - Un **IDENTIFICATORE** 

- Una **LOCAZIONE** di memoria

contraddistinta da un **INDIRIZZO**!

- Un **VALORE**

**int altezzaMarco; /\* identificatore:** altezzaMarco **locazione** riservata in memoria, con un certo **indirizzo (000000000010111010) valore** contenuto nella locazione 186 **\*/**

**Memoria**

**000000000010111010**

000000000000111111 **000000000010111010** 000000000001000001

**altezzaMarco**

### **Piu' formalmente … Concetto di VARIABILE**

Una variabile, in un programma, è contemporaneamente

- Un IDENTIFICATORE cioè il nome della variabile, usato nel programma per … usarla
- Una **LOCAZIONE** di memoria cioè l'area della RAM, riservata per quella variabile, in cui si memorizzano / accedono i valori associati alla variabile (i valori contenuti nella variabile). Questa è contraddistinta da un **INDIRIZZO**!

Un **VALORE** il valore contenuto nella locazione associata alla variabile

**int altezzaMarco; /\* identificatore:** altezzaMarco **locazione** riservata in memoria, con un certo **indirizzo valore** contenuto nella locazione **\*/**

> 000000000011111 **000000000000100000** 000000000001000001

**altezzaMarco**

**Memoria**

**000000000010111010**

# **Piu' formalmente … Concetto di VARIABILE**

Una variabile, in un programma, è contemporaneamente

- Un **IDENTIFICATORE** cioè il nome della variabile, usato nel programma per … usarla
- Una **LOCAZIONE** di memoria cioè l'area della RAM, riservata per quella variabile, in cui si memorizzano / accedono i valori associati alla variabile (i valori contenuti nella variabile). Questa è contraddistinta da un **INDIRIZZO**!

- Un **VALORE** il valore contenuto nella locazione associata alla variabile

#### **int altezzaMarco;**

**/\*** dichiarazione di una variabile **denominata altezzaMarco**; quando inizierà l'esecuzione del programma, verrà riservata in memoria una **locazione**, capace di contenere un intero rappresentato in forma binaria (complemento a 2); questa locazione avrà un certo **indirizzo**. Quando si vuole **memorizzare** il valore 186 nella variabile (assegnazione), si memorizza 186 **nella locazione**. Quando si vuole **usare il contenuto della variabile**, ad esempio per stamparlo in OUTPUT, si **accede alla locazione** e si usa il **valore** lì contenuto. \*/

**000000000010111010**

000000000000111111 **000000000000100000** 000000000001000001

**altezzaMarco**

# **Piu' formalmente …**

# **Concetto di VARIABILE**

Una variabile, in programma, è contemporaneamente

- Un **IDENTIFICATORE** cioè il nome della variabile, usato nel programma per … usarla)
- Una **LOCAZIONE** di memoria cioè l'area della RAM, riservata per quella variabile, in cui si memorizzano / accedono i valori associati alla variabile (i valori contenuti nella variabile). Questa è contraddistinta da un INDIRIZZO!
- Un **VALORE** il valore contenuto nella locazione associata alla variabile

**int altezzaMarco; /\*** dichiarazione di una variabile chiamata altezzaMarco; al momento opportuno, verrà riservata in memoria una LOCAZIONE, capace di contenere un intero rappresentato in forma binaria (complemento a 2); questa locazione avra' un certo INDIRIZZO. Quando si vuole **memorizzare** il valore 187 nella variabile (assegnazione), si memorizza 187 nella locazione. Quando si vuole **accedere** il valore contenuto, ad esempio per stamparlo in OUTPUT, si accede alla locazione. \*/

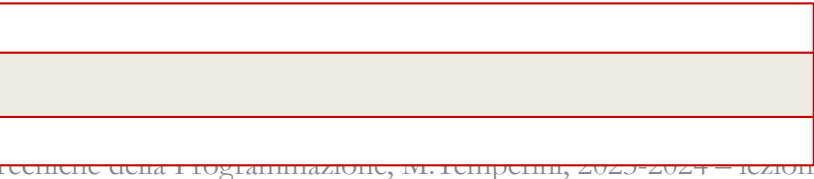

#### 000000000000111111 **000000000000100000**

**NB l'indirizzo di una variabile, si scrive con l'espressione**

**&altezzaMarco** *14/70*

000000000001000001

# **E che ci faccio con una VARIABILE?**

Visto che una variabile rappresenta nient'altro che una locazione della RAM … ci si accede (per vedere che valore c'è) o ci si memorizza un valore …

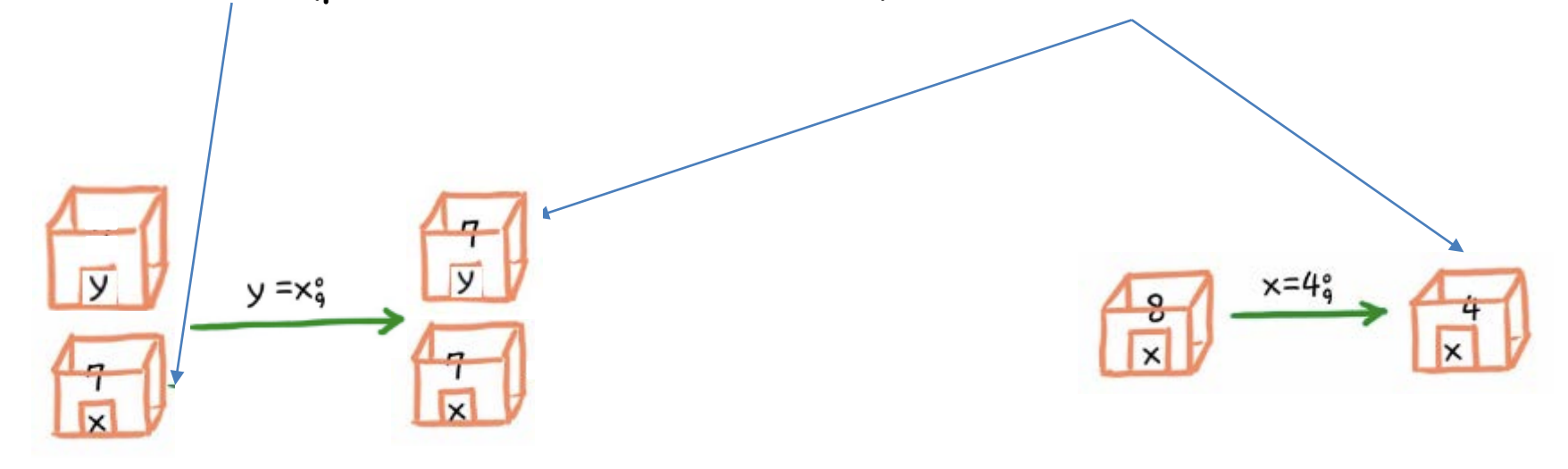

# **E che ci faccio con una VARIABILE?**

Visto che una variabile rappresenta nient'altro che una locazione della RAM … ci si accede (per vedere che valore c'è) o ci si memorizza un valore …

### **NB**

Se si memorizza qualcosa in una variabile (cioè si ASSEGNA un VALORE ad una VARIABILE) il valore precedentemente contenuto nella variabile … non c'è più (c'è quello che abbiamo assegnato or ora …)

Se si accede al VALORE di una VARIABILE (ad esempio per assegnarlo ad un'altra variabile), dopo l'accesso il valore sta ancora nella variabile … gli accessi non sono «distruttivi»

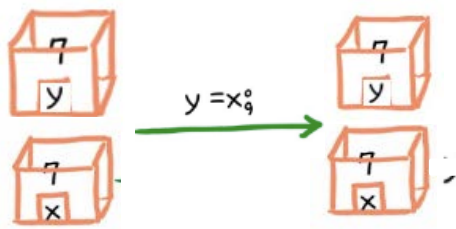

### NOME O IDENTIFICATORE

LE VARIABILI HANNO UN NOME CHE PERMETTE DI IDENTIFICARLE.

- OGNI VARIABILE DEVE AVERE UN NOME DIVERSO
- IL NOME DOVREBBE ESSERE ESPLICATIVO DELLO SCOPO DELLA VARIABILE ES: discriminante E UN NOME MIGLIORE DI aX23Dd PER UNA VARIABILE CHE E DESTINATA A MEMORIZZARE IL DISCRIMINANTE DI UN'EQUAZIONE DI 2<sup>°</sup> GRADO
- UN NOME E UNA SEQUENZA DI CARATTERI ALFANUMERICI, IL CUI PRIMO CARATTERE DEVE ESSERE ALFABETICO (OPPURE UN UNDERSCORE \_) E IN GENERE E PREFERIBILMENTE ALFABETICO MINUSCOLO. OGNI PAROLA CHE COSTITUISCE IL NOME, DOPO LA PRIMA, DOVREBBE INIZIARE CON UNA MAIUSCOLA Es: radiceReale1, primoNumeroDellaSequenza, minimoCorrente, sequenza3Numeri

camel notation minuscolo Maiuscolo

### **MEMENTO (gia' visto …) Sviluppo di un programma**

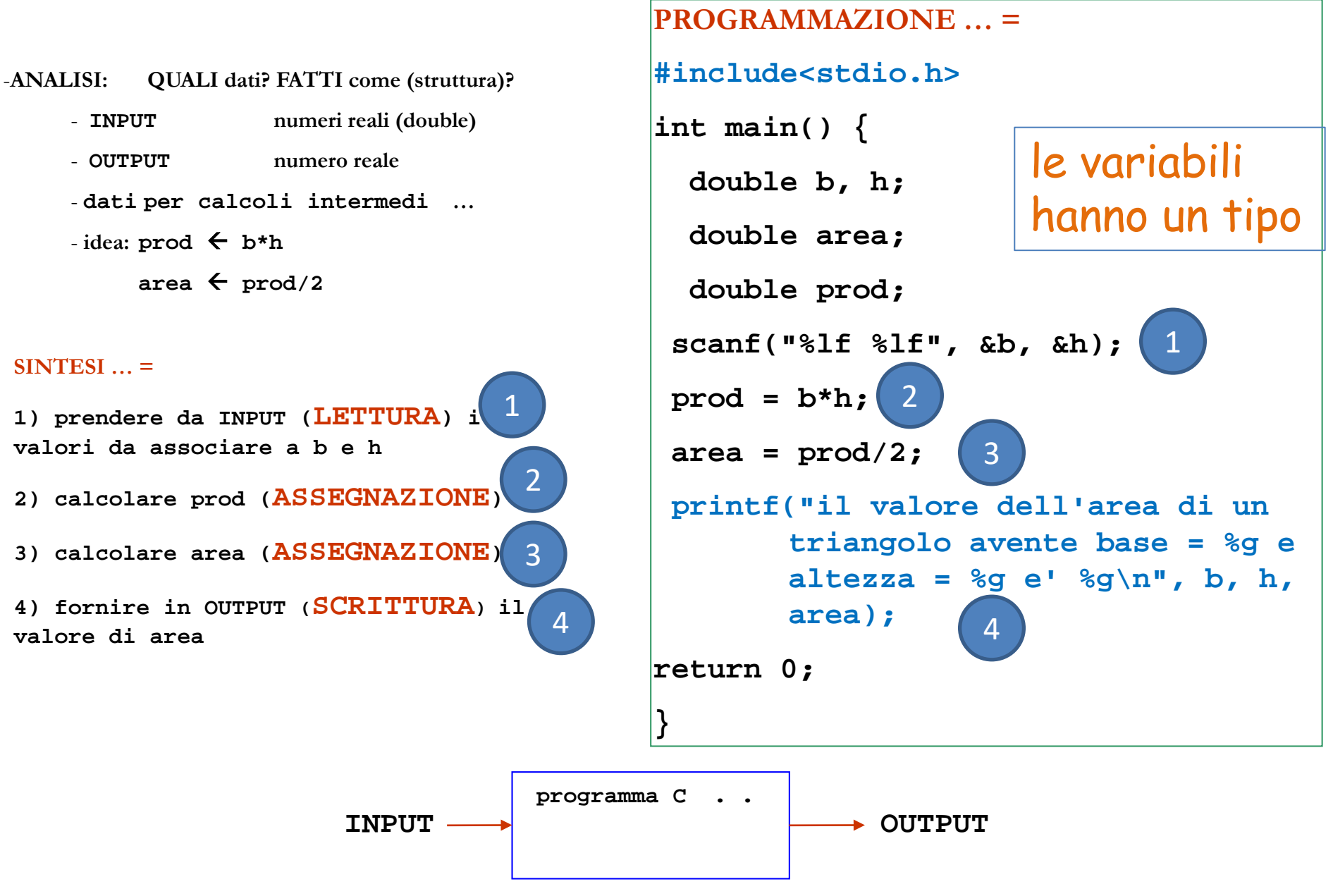

Tipo LE VARIABILI HANNO UN TIPO CHE RAPPRESENTA L'INSIEME DEI VALORI CHE LA VARIABILE PUÒ ASSUMERE E L'INSIEME DI OPERAZIONI PERMESSE SU QUEI VALORI.

# **Alcuni tipi**

- **int** un sottoinsieme dei numeri interi (tutti quelli rappresentabili in forma binaria, in complemento a 2, in una certa quantità di memoria (stabilita di solito dall'ambiente di programmazione … di solito 32 bit …)
- **float** un sottoinsieme dei numeri reali (tutti quelli rappresentabili in forma binaria, in Floating Point, in una certa quantità di memoria … es. non meno di 32 bit …)
- **double** un sottoinsieme dei numeri reali (tutti quelli rappresentabili in forma binaria, in Floating Point, in una certa quantità di memoria … >= float … per noi 64 bit …)
- **char un sottoinsieme dei** caratteri alfanumerici; una locazione dedicata a valori di questo tipo e' di solito di 1 byte

### DICHIARAZIONE

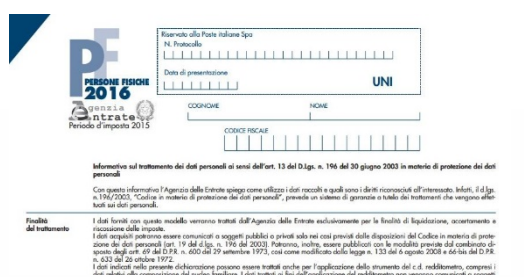

PER POTER ESSERE UTILIZZATE, LE VARIABILI VANNO DICHIARATE (OPERAZIONE CHE CORRISPONDE A DIRE "UTILIZZERO UNA VARIABILE X DI TIPO int" OPPURE "UTILIZZERO UNA VARIABILE HUMEFOREALE DI TIPO float").

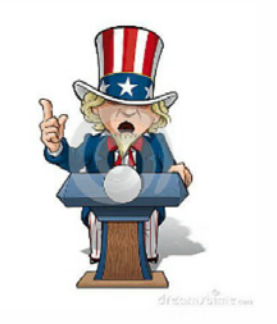

SEMANTICA: LA DICHIARAZIONE SERVE A DIRE AL CALCOLATORE: " UTILIZZERO UNA VARIABILE HOME DI TIPO tipo, QUINDI PREPARA UN CONTENITORE (UN'AREA DI MEMORIA) PER VALORI DI TIPO tipo CON NOME HOME".

### DICHIARAZIONE

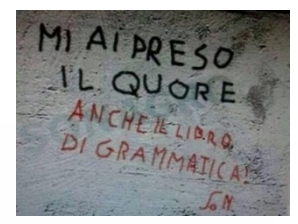

LA DICHIARAZIONE DI UNA VARIABILE COMPORTA LA "ALLOCAZIONE" IN MEMORIA CENTRALE DI UNO SPAZIO, DESTINATO A MEMORIZZARE I VALORI ASSUNTI DALLA VARIABILE DURANTE L'ESECUZIONE DEL PROGRAMMA.

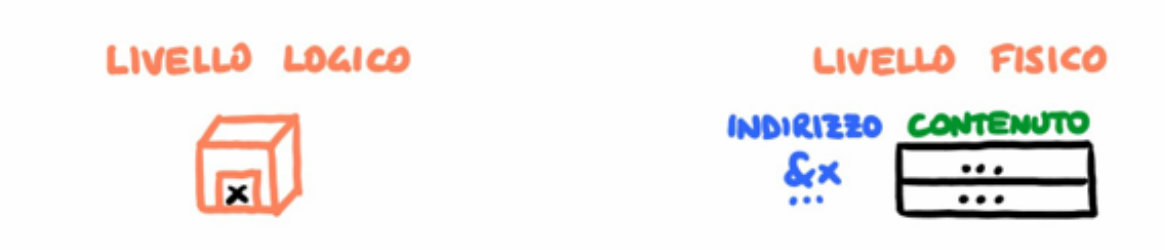

IL TIPO DI UNA VARIABILE DETERMINA QUALI VALORI LA VARIABILE PUÒ CONTENERE, **QUALI DPERAZIONI SI POSSONO EFFETTUARE SULLA VARIABILE E QUANTO SPAZIO VIENE** ALLOCRTO IN MEMORIA PER LA VARIABILE STESSA.

**Le dichiarazioni di variabile andrebbero vanno messe all'inizio del programma, cioe` dopo le direttive ("include") e prima di qualunque istruzione.**

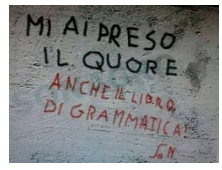

#### DICHIARAZIONE

LA DICHIARAZIONE DI CENTRALE DI UNO SPAY VARIABILE DURANTE L

LIVELLO LO

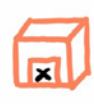

DI UNA VARIAR **TIPA** *AVALI DPERAZIONI SI* ALLOCRTO IN MEMORIA

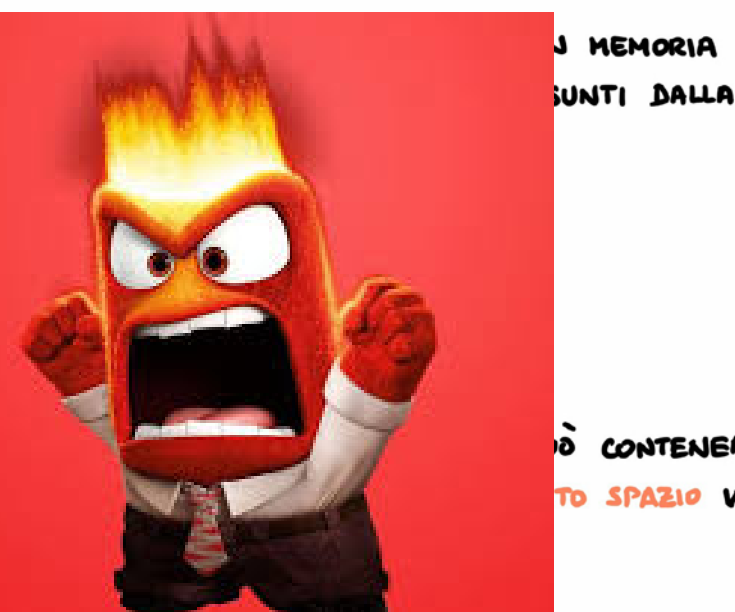

CONTENERE. TO SPAZIO VIENE

# **Le dichiarazioni di variabile vanno messe all'inizio del programma**

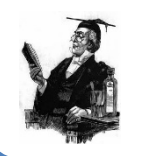

**(piu` precisamente, all'inizio del blocco di codice in cui sono usate).**

## Istruzione di **Assegnazione**

E' l'operazione che provoca la MEMORIZZAZIONE di un VALORE nella VARIABILE.

**Sintassi**

**nomeVariabile = espressione;**

### **Esempi**

 $x=11;$   $y = (x/5) + 27;$ 

**Semantica** l'espressione viene valutata ed il valore risultante viene memorizzato nella locazione associata alla variabile

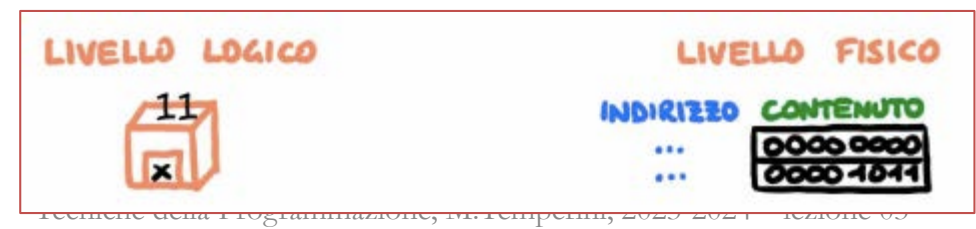

## Istruzione di **Assegnazione**

E' l'operazione che provoca la MEMORIZZAZIONE di un VALORE nella VARIABILE.

### **Sintassi**

```
nomeVariabile = espressione;
```
una **espressione** è una scrittura che può combinare operatori ed operandi, oppure rappresentare l'accesso ad una singola variabile; la «esecuzione» di una espressione si chiama «valutazione» e da' luogo ad un valore (di un certo tipo).

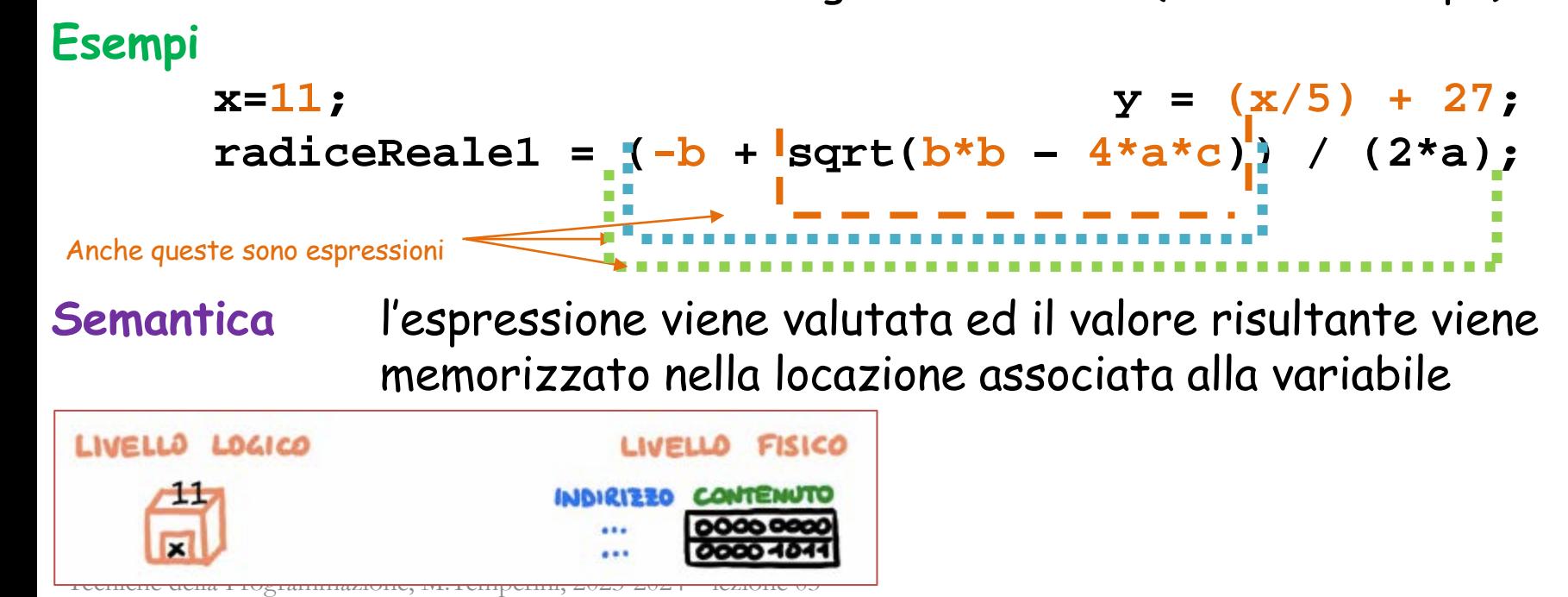

## **Assegnazione**

E' l'operazione che provoca la MEMORIZZAZIONE di un VALORE nella

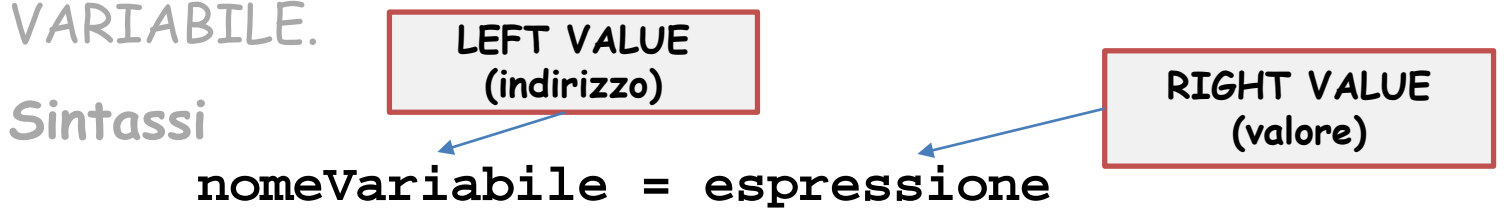

una espressione è una scrittura che può combinare operatori ed operandi, oppure rappresentare l'accesso ad una singola variabile; la «esecuzione» di una espressione si chiama «valutazione» e da' luogo ad un valore (di un certo tipo).

#### **Esempi**

```
x=11; y=(x/5) + 27;
      radiceReale1=(-b + sqrt(b*b – 4*a*c)) / (2*a)
```
**Semantica** l'espressione viene valutata ed il valore risultante viene memorizzato nella locazione associata alla variabile

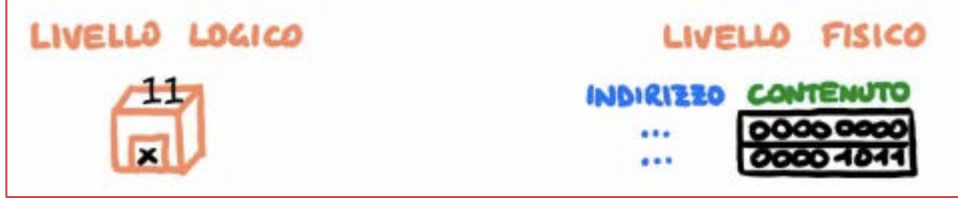

## **Assegnazione**

E' l'operazione che provoca la MEMORIZZAZIONE di un VALORE nella

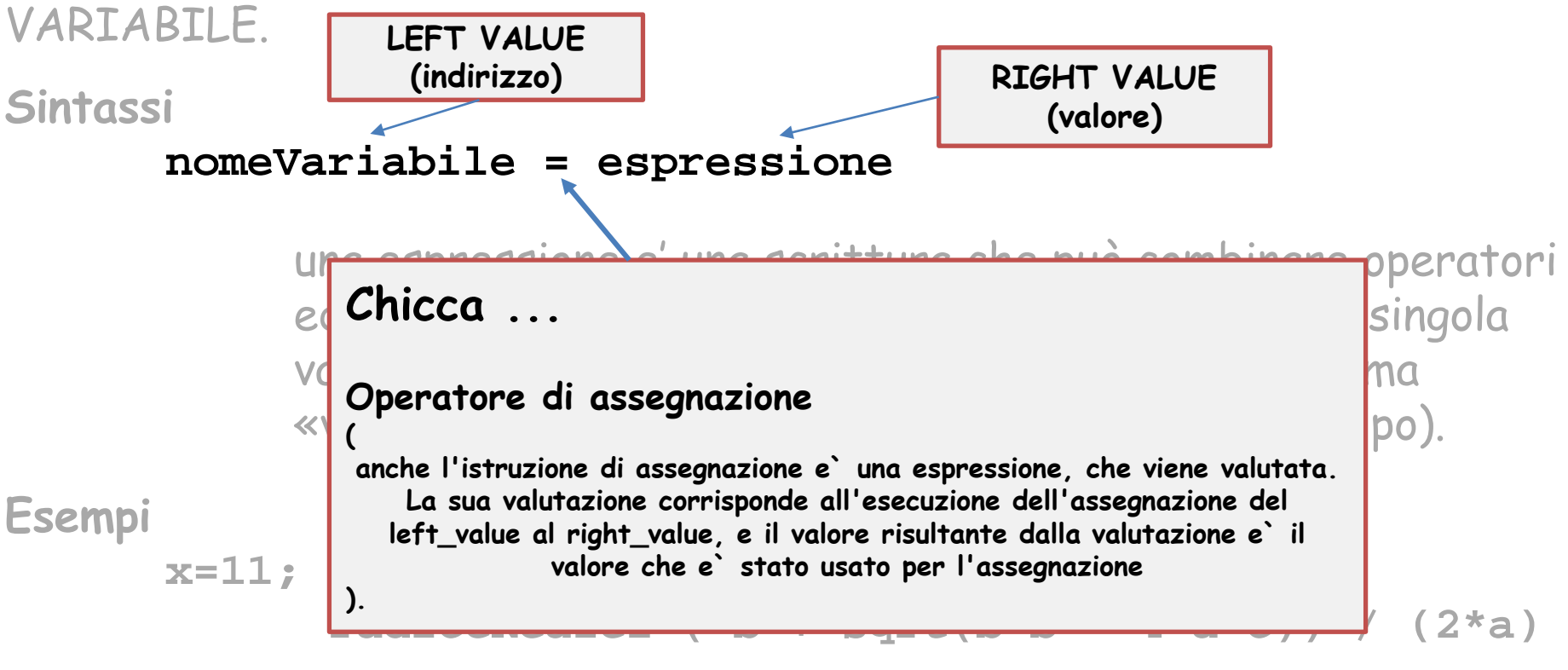

**Semantica** l'espressione viene valutata ed il valore risultante viene memorizzato nella locazione associata alla variabile

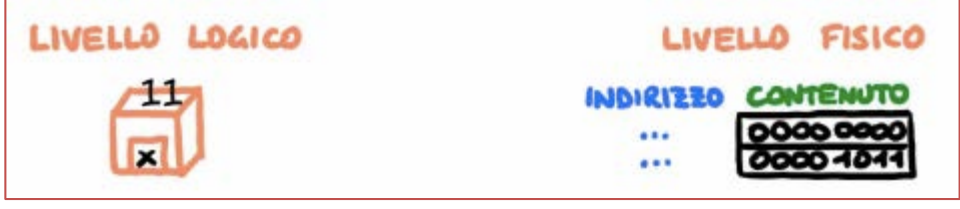

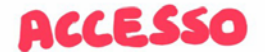

OPERAZIONE CHE PERMETTE DI ACCEDERE AL VALORE MEMORIZZATO ALL'INTERNO DI UNA VARIABILE.

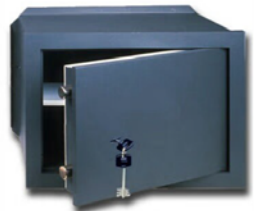

SINTASSI: nome OVVERO L'ACCESSO AD UN VALORE **MEMORIZZATO** DA UNA VARIABILE SI FA SCRIVENDO IL NOME DELLA VARIABILE

REGOLA : SE HOME COMPARE A SINISTRA DI UN OPERATORE DI ASSEGNAZIONE LA VARIABILE VIENE USATA PER MEMORIZZARE UN VALORE. ALTRIMENTI, LA VARIABILE VIENE USATA PER ACCEDERE AL VALORE CHE MEMORIZZA.

SEMANTICA: UTILIZZA IL VALORE MEMORIZZATO IN MOME AL POSTO DI MOME NELLA PORZIONE DI CONCE IN CUI LA VARIABILE COMPARE.

**Esempio: y=(x/5) + 27;**

**viene acceduto il valore di x; questo valore viene diviso per 5, e si ottiene il valore della sotto-espressione (x/5); a questo valore viene aggiunto 27 e si ottiene il risultato della valutazione dell'espressione a destra;**

**Poi il risultato della valutazione viene memorizzato in y.**

**/\* programma che esegue la somma dei valori contenuti in due variabili intere, assegnando il risultato ad una terza variabile, che poi viene stampata \*/ #include <stdio.h>**

```
int main () {
  int primoNumero, secondo; /* i due interi */
  int ris; /* il risultato */
 primoNumero =168;
 secondo = 640;
 ris = primoNumero + secondo; /* calcolo */
 printf ("il risultato di %d piu' %d è %d\n", 
                            primoNumero, secondo, ris);
return 0;
}
```
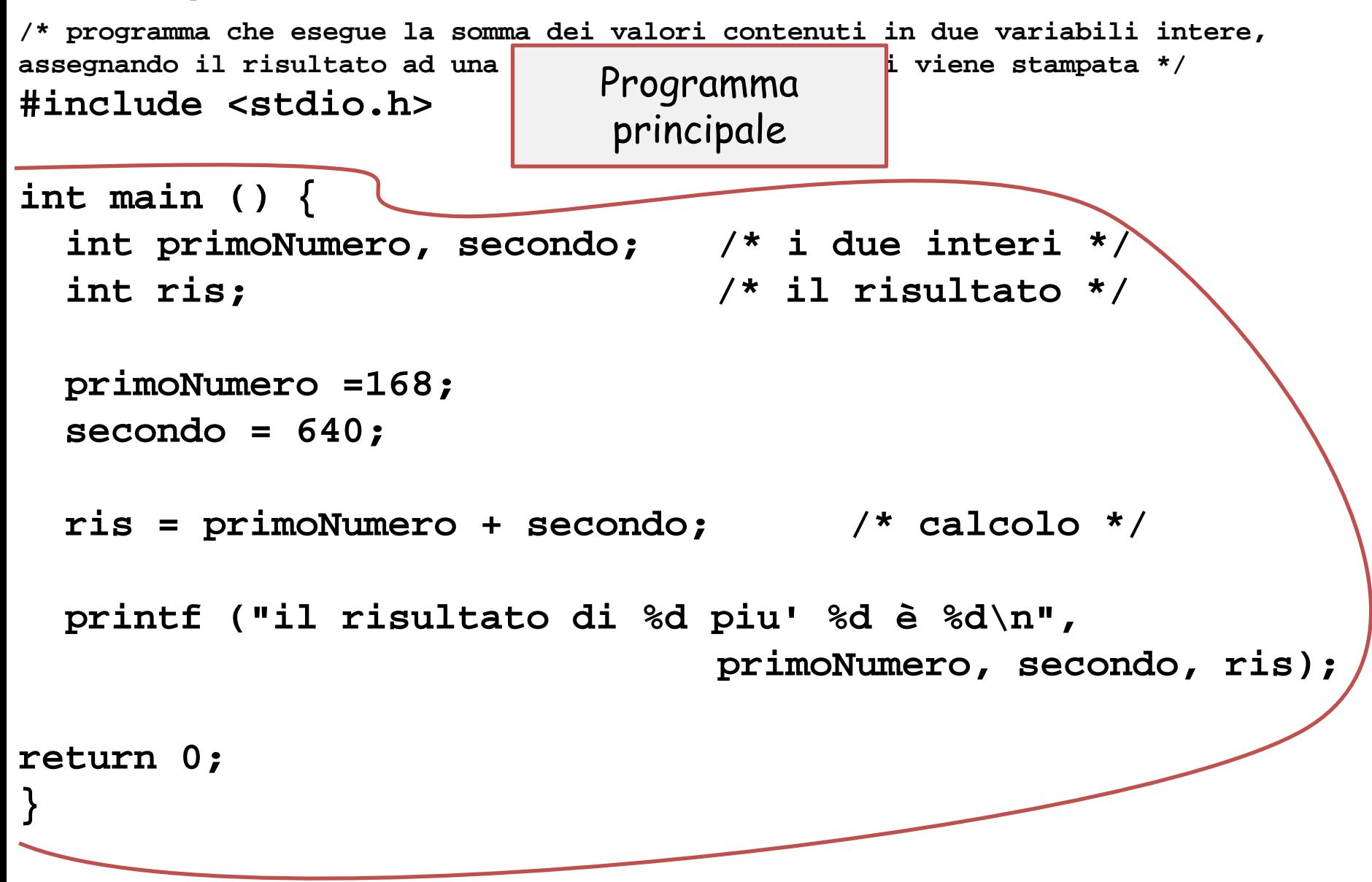

```
/* programma che esegue la somma dei valori contenuti in due variabili intere, 
assegnando il risultato ad un terza variabile, che poi viene stampata */
#include <stdio.h>
int main () {
  int primoNumero, secondo; /* i due interi */
  int ris; /* il risultato */
  primoNumero =168;
  secondo = 640;
  ris = primoNumero + secondo; /* calcolo */
  printf ("il risultato di %d piu' %d è %d\n", 
                                 primoNumero, secondo, ris);
  return 0;
    }
                        Corpo (body) del 
                          programma
                                             { } racchiudono un 
                                            BLOCCO di istruzioni
```
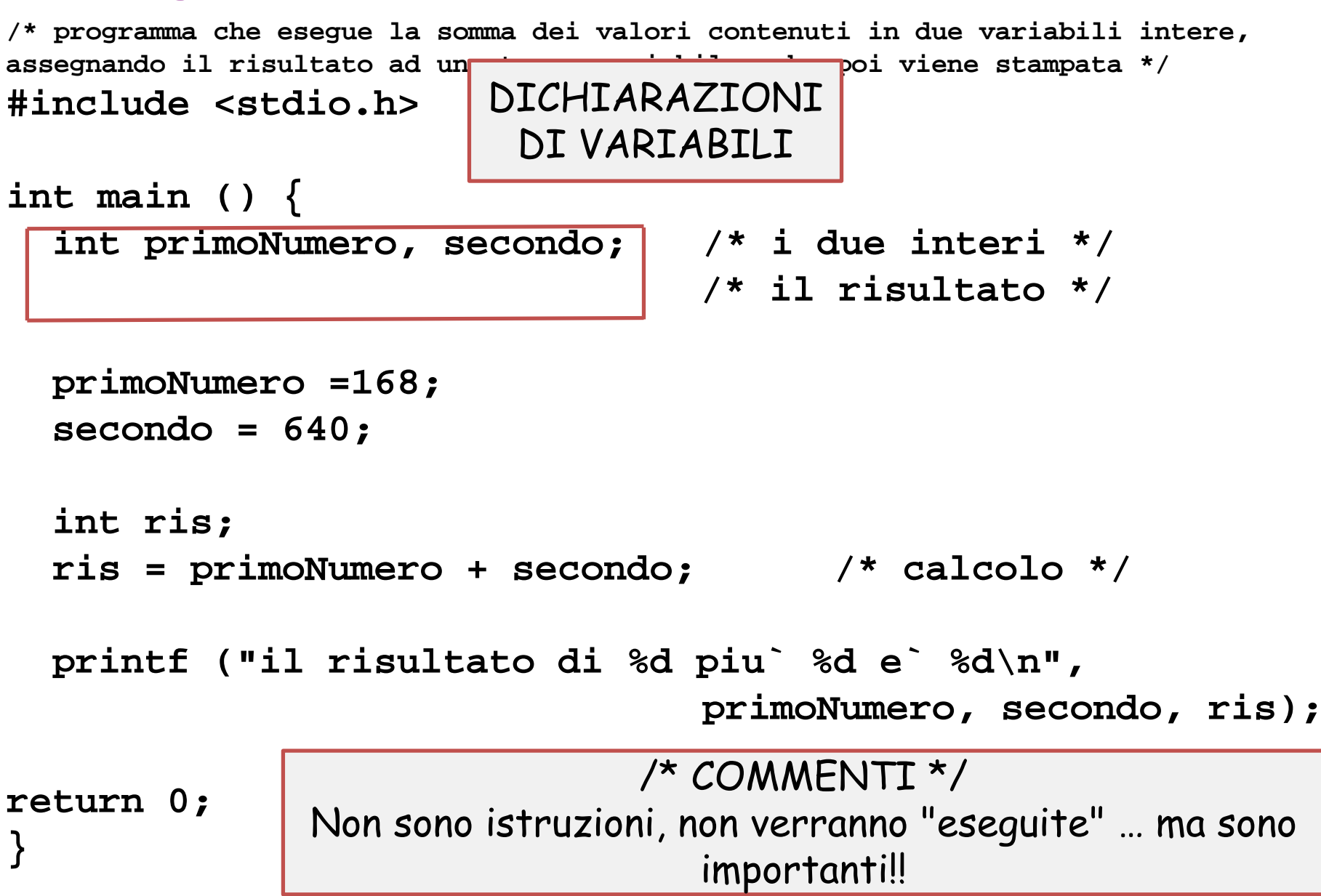

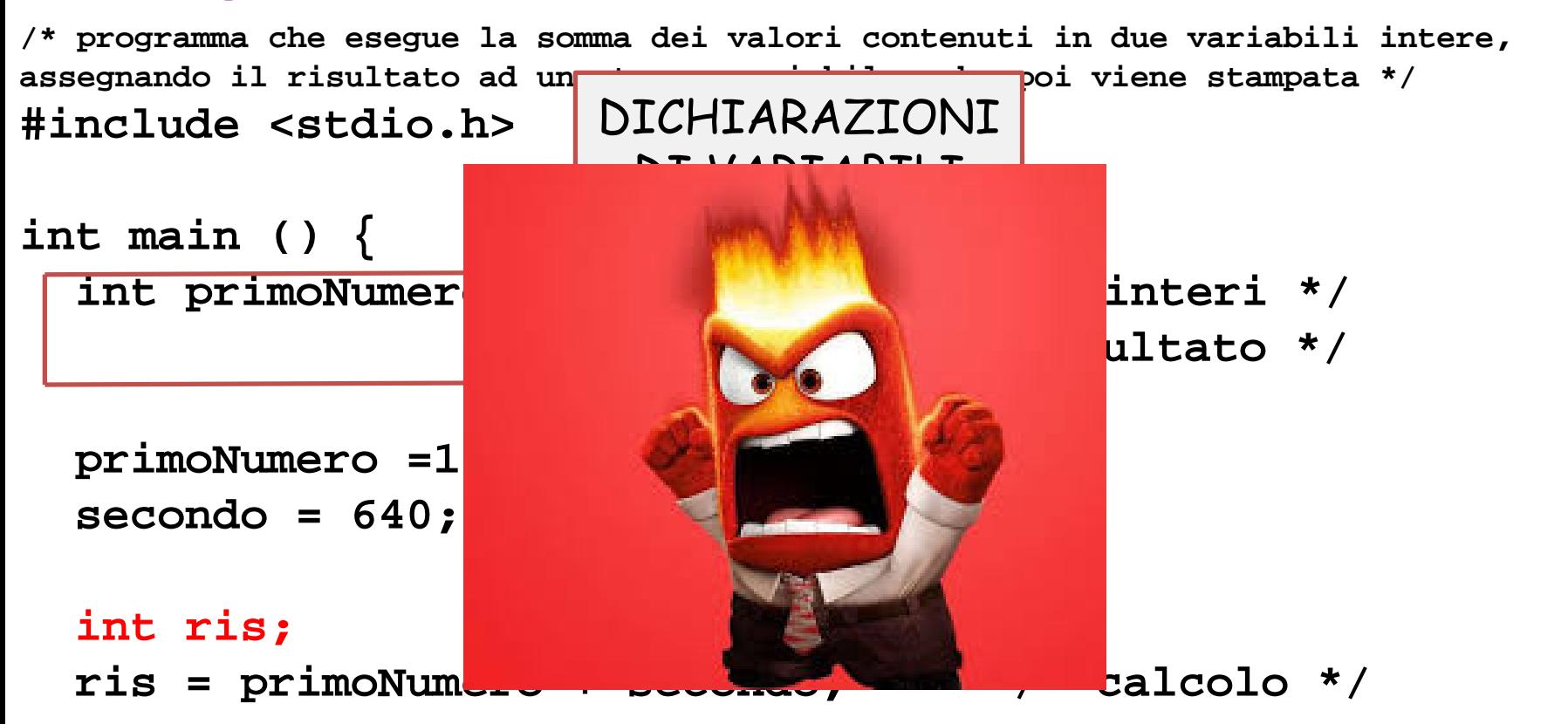

**printf ("il risultato di %d piu` %d e` %d\n", primoNumero, secondo, ris);**

#### **return 0;**

**}**

**/\* programma che esegue la somma dei valori contenuti in due variabili intere, assegnando il risultato ad un terza variabile, che viene stampata \*/ #include <stdio.h> int main () { int primoNumero, secondo; /\* i due interi \*/ int ris; /\* il risultato \*/ primoNumero =168; secondo = 640; ris = primoNumero + secondo; /\* calcolo \*/ printf ("il risultato di %d piu` %d e` %d\n", primoNumero, secondo, ris);** DICHIARAZIONI DI VARIABILI

```
return 0;
```
**}**

**/\* programma che esegue la somma dei valori contenuti in due variabili intere, assegnando il risultato ad una terza variabile, che poi viene stampata \*/ #include <stdio.h>**

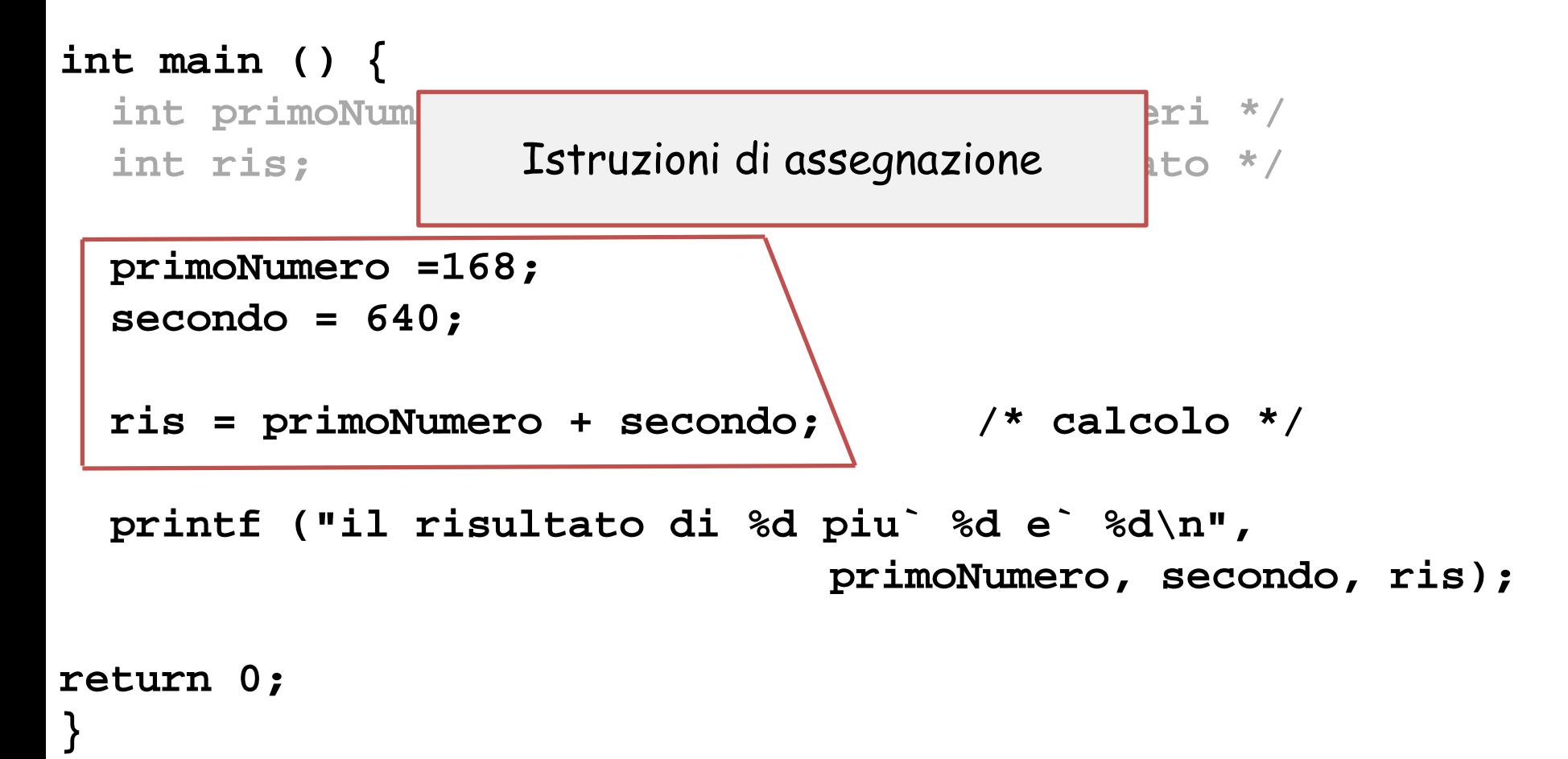

**/\* programma che esegue la somma dei valori contenuti in due variabili intere, assegnando il risultato ad una terza variabile, che poi viene stampata \*/ #include <stdio.h>**

```
int main () {
 int primoNumero, secondo; /* i due interi */
 int ris; /* il risultato */
```
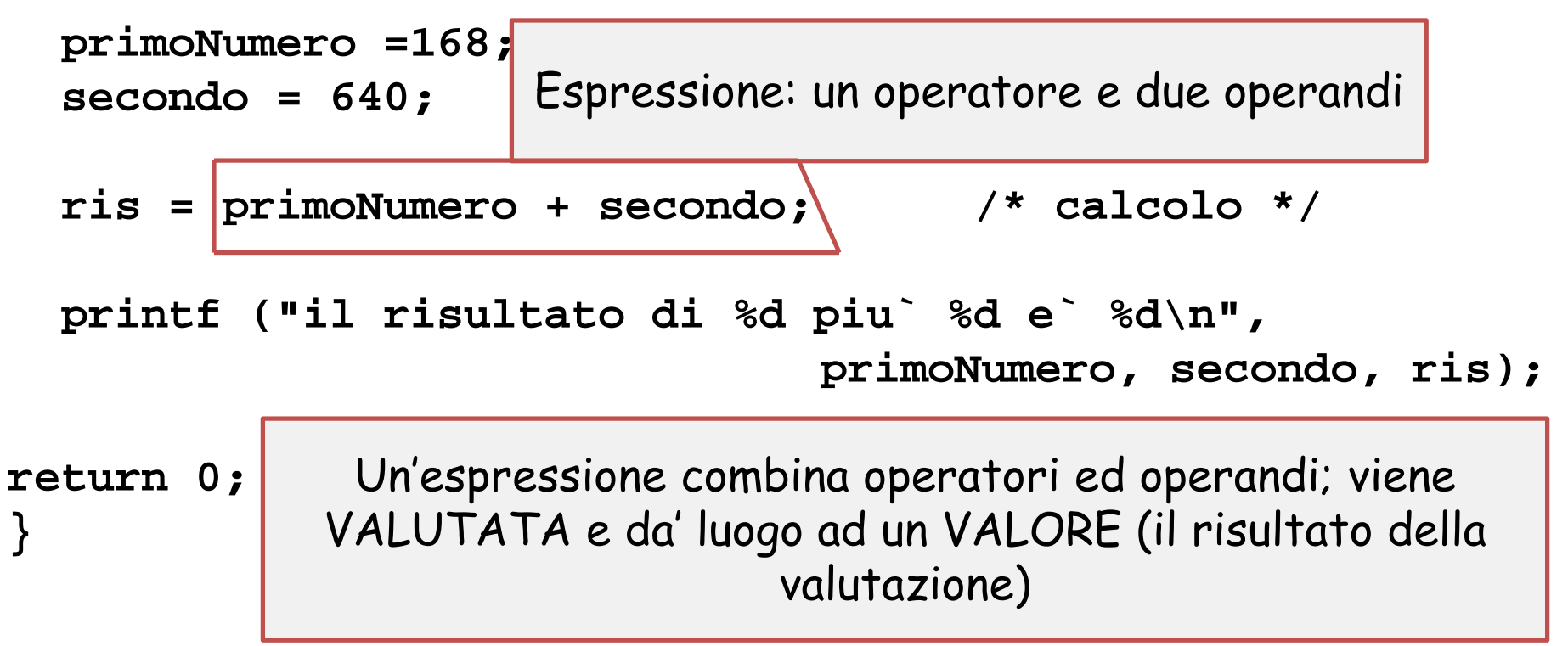

**/\* programma che esegue la somma dei valori contenuti in due variabili intere, assegnando il risultato ad una terza variabile, che poi viene stampata \*/ #include <stdio.h>**

**int main () { int primoNumero, secondo; /\* i due interi \*/ int ris; /\* il risultato \*/ primoNumero =168; secondo = 640;** Pero` anche questa e` un'espressione (640 e` una "costante numerica" inserita nel codice, il cui valore e` ... 640.

640 viene assegnato a secondo.

**ris = primoNumero + secondo; /\* calcolo \*/**

**Printfi & Dimessione combina operatori ed operandi;**  $\blacksquare$ 

**primoNumero, secondo, ris);** oppure contempla un valore costante;

```
return 0;
oppure, infine, contempla l'accesso ad una singola variabile ed in questo caso
                                   (es. ris = primoNumero;) 
              la valutazione corrisponde all'accesso alla variabile (right value)
```
**/\* programma che esegue la somma dei valori contenuti in due variabili intere, assegnando il risultato ad una terza variabile, che poi viene stampata \*/ #include <stdio.h>**

```
int main () {
  int primoNumero, secondo; /* i due interi */
 int ris; /* il risultato */
 primoNumero =168;
 secondo = 640;
  ris = primoNumero + secondo; /* calcolo */
"Istruzione" di stampa
 printf ("il risultato di %d piu` %d e` %d\n", 
                              primoNumero, secondo, ris);
```
**return 0;**

**}**

Veramente si tratta di una CHIAMATA DI FUNZIONE (una funzione di libreria – la libreria delle funzioni di I/O standard); e' un MODULO, o **sottoprogramma**; il codice di questo sottoprogramma non sta qui, ma nella "libreria oggetto" corrispondente a stdio.h . Quando questa funzione viene chiamata, 1) l'esecuzione del programma principale viene sospesa; 2) viene eseguito il codice del sottoprogramma; 3) l'esecuzione del programma principale riprende.

**/\* programma che esegue la somma dei valori contenuti in due variabili intere, assegnando il risultato ad una terza variabile, che poi viene stampata \*/ #include <stdio.h> int main () {** int primoNumer contentito di stato, n, questo the header contiene int ris;  $\vert$  standard, tra le quali printf(). (non il codice di **primoNumero =168; secondo = 640; ris = primoNumero + secondo; /\* calcolo \*/ printf ("il risultato di %d piu` %d e` %d\n", primoNumero, secondo, ris); return 0; }** DIRETTIVA di inclusione, in questo file, del contenuto di stdio.h; questo "file header" contiene queste funzioni, quello sta nella libreria oggetto

**/\* programma che esegue la somma dei valori contenuti in due variabili intere, assegnando il risultato ad una terza variabile, che poi viene stampata \*/ #include <stdio.h>**

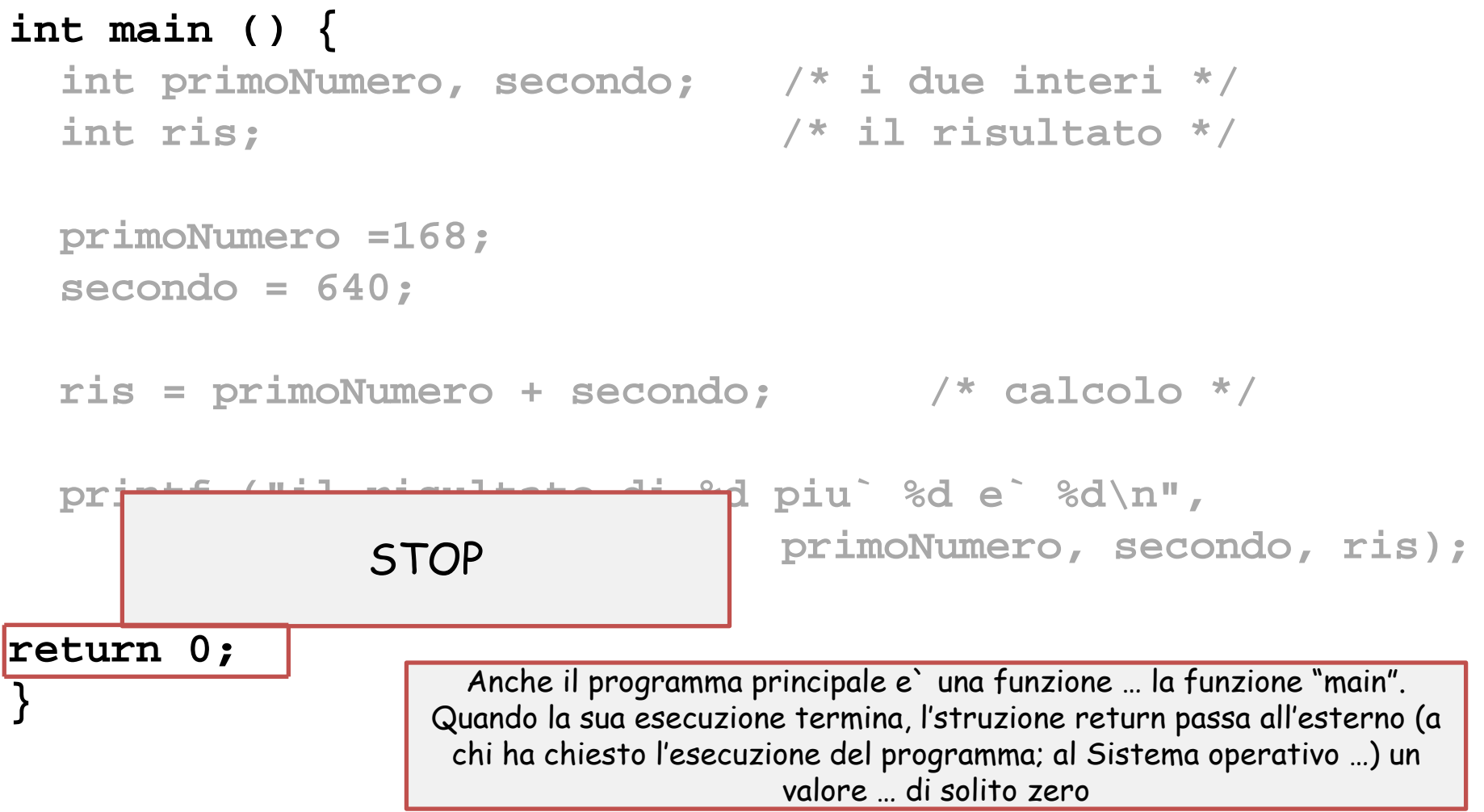

**/\* programma che esegue la somma dei valori contenuti in due variabili intere, assegnando il risultato ad una terza variabile, che poi viene stampata \*/ #include <stdio.h>**

```
int main () {
 int primoNumero, secondo; /* i due interi */
 int ris; /* il risultato */
 primoNumero =168;
 secondo = 640;
 ris = primoNumero + secondo; /* calcolo */
 printf ("il risultato di %d piu` %d e` %d\n", 
                           primoNumero, secondo, ris);
```
#### **return 0; }**

- **0) Servono primoNumero e secondo e ris (strutture dati …)**
- **1) Assegna primoNumero con 168**
- **2) Assegna 640 a secondo**
- **3) Assegna a ris il risultato di primoNumero+secondo**
- **4) Stampa ris**
- **5) Fine**

Come sarebbe il programma corrispondente in linguaggio macchina?

Quale preferiamo scrivere?

Quello in C, esatto.

- **0) Servono primoNumero e secondo e ris (strutture dati …)**
- **1) Assegna primoNumero con 168**
- **2) Assegna 640 a secondo**
- **3) Assegna a ris il risultato di primoNumero+secondo**
- **4) Stampa ris**
- **5) Fine**

Come sarebbe il programma corrispondente in linguaggio macchina?

Quale preferiamo scrivere?

Quello in C, esatto.

Perché?

Perché scrivere un programma direttamente in LM è difficile, poco naturale per un umano, costringe a gestire direttamente la memoria, …

### **Pregi di un LINGUAGGIO AD ALTO LIVELLO**

**IL C è un linguaggio ad alto livello, termine contrapposto a «basso livello» cioè quello della macchina.**

**Un programma scritto in LINGUAGGIO AD ALTO LIVELLO,** 

- **è più simile al linguaggio naturale e al modo in cui pensiamo ai problemi … ci permette di usare espressioni e istruzioni piu' simili alle notazioni (matematiche) che usiamo di solito; usiamo parole (le PAROLE CHIAVE del linguaggio) che ci sono vicine e comprensibili (if, while, for, repeat, until, do … non tutte del C) … o comunque più vicine a noi di quanto non sia 0001000 !!**
- **Portabile (lo stesso programma funziona su qualsiasi macchina, mentre un programma in LM funziona con le CPU che usano quel LM). Come questo succeda si vede tra poco.**

### **Si', CPU diverse hanno linguaggi diversi …**

# **Dal programma in C al programma eseguito – 1/3**

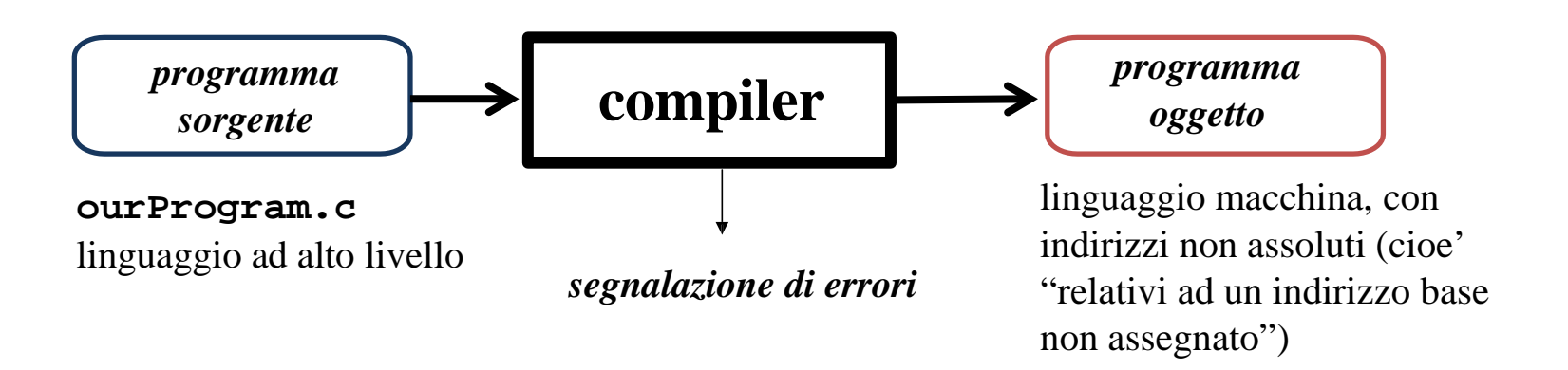

# **Dal programma in C al programma eseguito – 1/3**

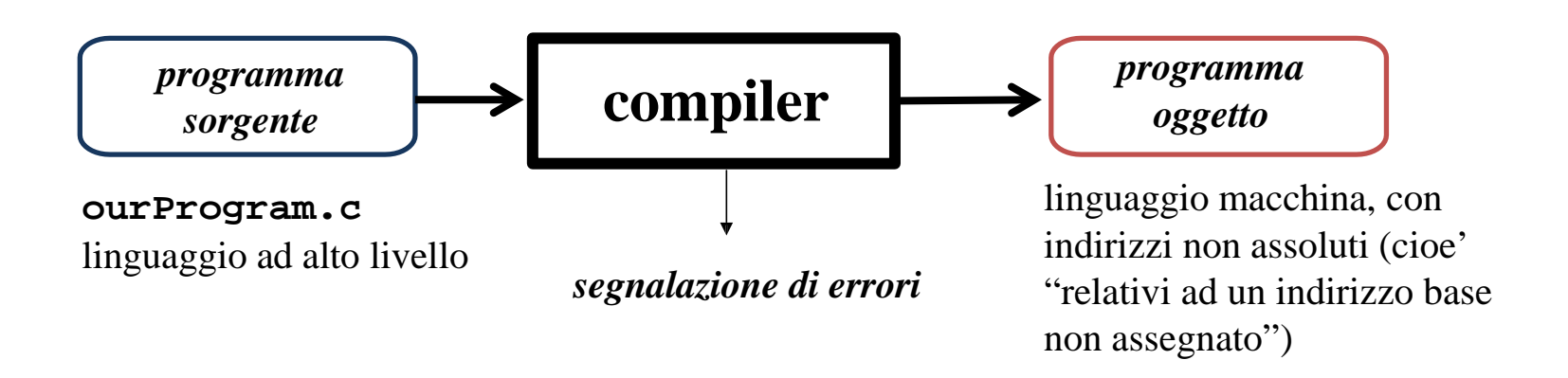

Nel programma ci sono inclusioni di librerie (cioè di insiemi di funzioni, definite da altri ma che ci fanno comodo e che usiamo nel programma («chiamando» quelle funzioni).

O anche riferimenti a funzioni sviluppate da noi, e che noi vogliamo usare nel programma.

Le funzioni che noi definiamo nel programma (nel file .c) e quelle definite da noi o da altri nelle librerie incluse nel programma, sono anche chiamate «**moduli**» del programma.

I moduli che abbiamo scritto nel file (più avanti parleremo di questo moduli: le funzioni) hanno codice sorgente che verrà compilato.

I moduli esterni vanno compilati a parte ed uniti poi al risultato della compilazione del nostro programma.

# **Dal programma in C al programma eseguito – 2/3**

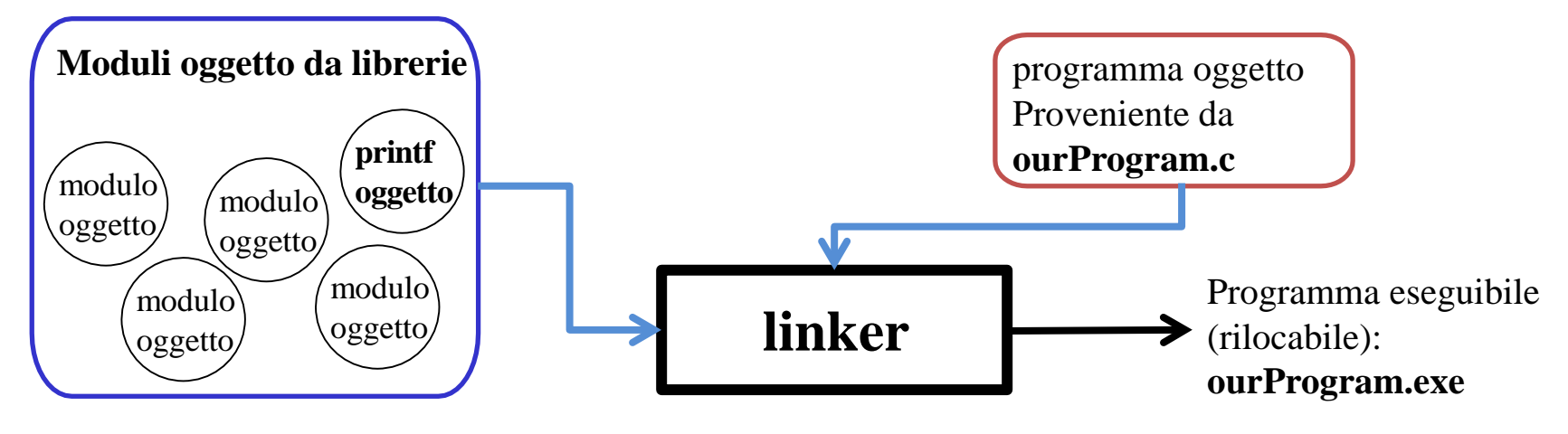

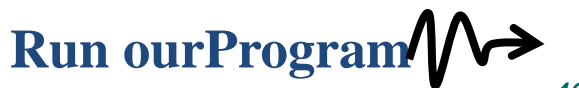

# **Dal programma in C al programma eseguito – 2/3**

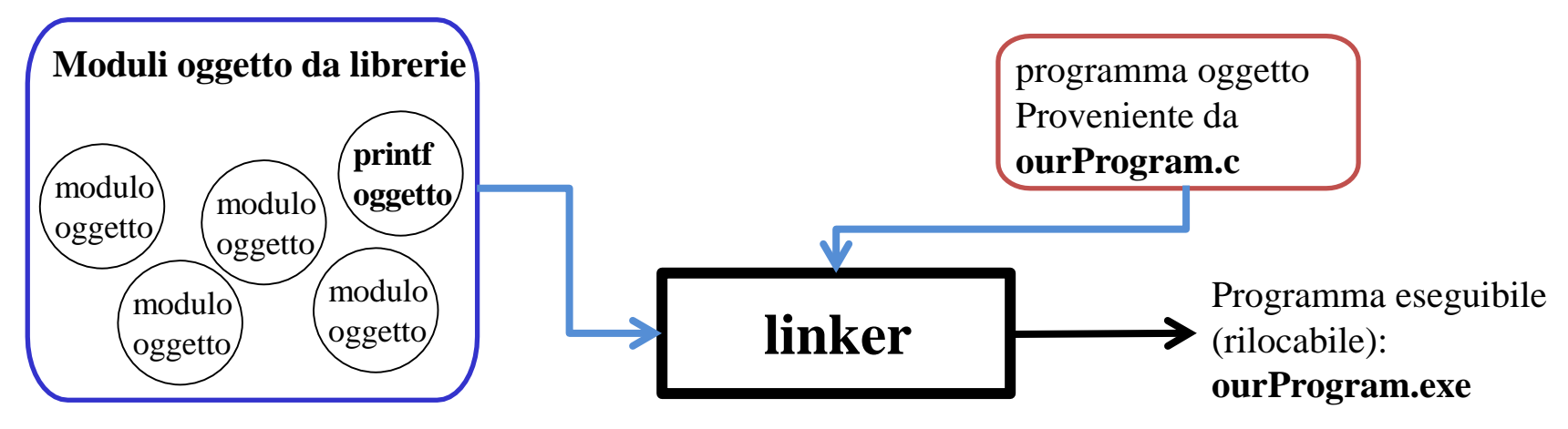

Per ottenere un programma eseguibile bisogna prima unire tutti i moduli oggetto: quello del nostro programma, ottenuto con la sua compilazione (andata bene …), e quelli delle funzioni esterne, cioè quelle non scritte da noi nel file ourProgram.c. Questa unione si chiama *collegamento* (linking) e viene eseguita quando tutti i moduli sono stati compilati e quindi hanno un codice oggetto

disponibile.

"Run"

Per il nostro programma, la compilazione dobbiamo attivarla noi; invece per le funzioni definite nelle librerie la compilazione è automatica e viene curata dall'ambiente di programmazione in cui lavoriamo (come il DEV).

Il risultato del linking è il programma «rilocabile», cioè in sostanza il programma completo di tutte le sue parti, in linguaggio macchina, ma con gli indirizzi che sono tutti definiti rispetto ad un indirizzo base (non ancora noto: sarà noto solo quando effettivamente piazzeremo il programma nella memoria – "caricamento", "loading" - quindi per ora si assume zero).

Ora il programma può essere eseguito.

L'indirizzo base viene definito quando il programma viene caricato in memoria centrele (a partire proprio da quel certo indirizzo), cioe' al

### **Run ourProgram**

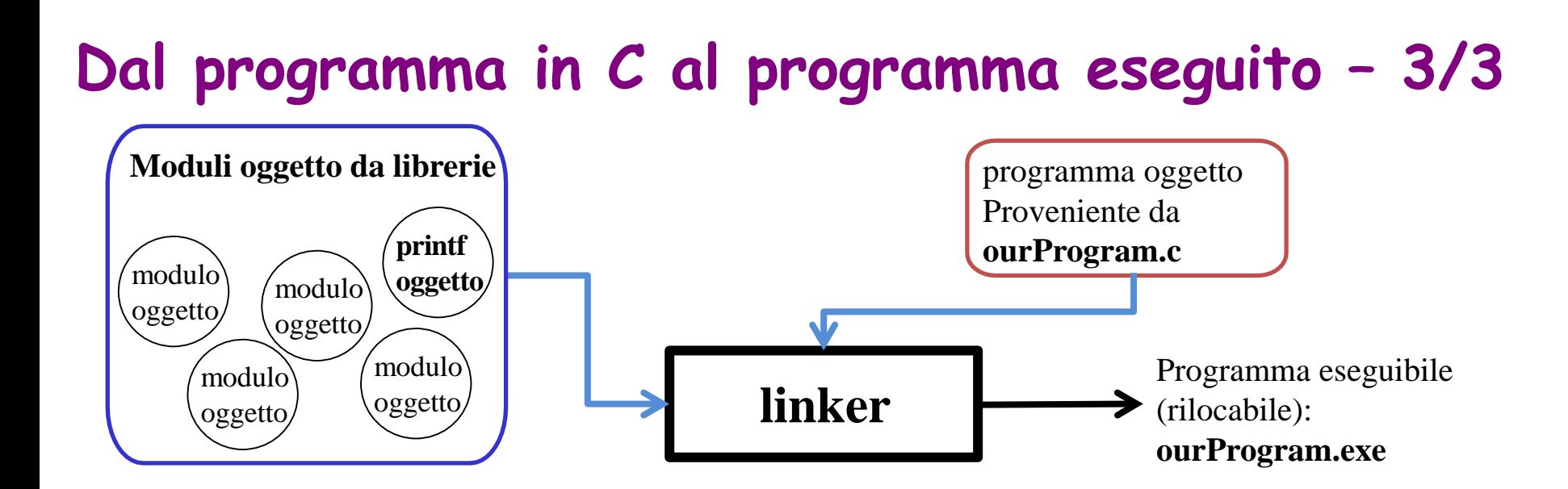

**loader Run ourProgram**

Il programma viene caricato in memoria centrale, a partire da un indirizzo (occupando una zona libera). Ora tutti gli indirizzi usati nel programma oggetto diventano assoluti ed il programma in linguaggio macchina viene eseguito (vedi la parte di architettura, e in particolar modo il processore.

### DICHIARAZIONE CON INIZIALIZZAZIONE

INIZIALIZZAZIONE: PRIMA ASSEGNAZIONE DI UN VALORE AD UNA VARIABILE.

DICHIARAZIONE CON INIZIALIZZAZIONE: DICHIARA ED INIZIALIZZA UNA VARIABILE NELLA STESSA ISTRUZIONE.

SINTASSI tipo mome = espressione;

ESEMPIO:  $int x = 5$ ;

SEMANTICA: COMBINA LA SEMANTICA DI DICHIARAZIONE ED ASSEGNAZIONE.

### **ourProgram.c (usando la inizializzazione in definizione)**

**/\* programma che esegue la somma dei valori contenuti in due variabili intere, assegnando il risultato ad una terza variabile, che poi viene stampata \*/ #include <stdio.h>**

```
int main () {
  int primoNumero=168, secondo=640, ris; /* gli interi …*/
```

```
ris = primoNumero + secondo; /* calcolo */
```

```
printf ("il risultato di %d piu` %d e` %d\n", 
                             primoNumero, secondo, ris);
```

```
return 0;
}
```
### AMPA

LA FUNZIONE PRINTE PERMETTE DI STAMPARE UNA SEQUENZA **CARATTERI** OVVERO UNA STRINGA, CHE DEVE ESSERE SPECIFICATA FRA DOPPI APICI

printf("STATE IMPARANDO UN SACCO DE ROBBA!");

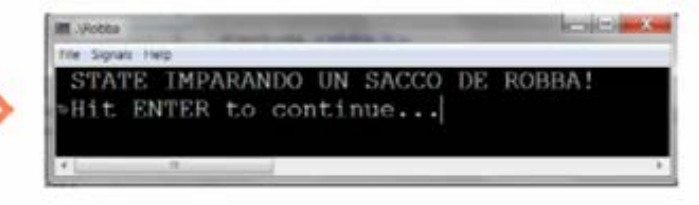

La funzione printf() permette anche di stampare valori, all'interno della stringa di output.

Da adesso la stringa si chiama **stringa di formato**

Per riuscirci, la stringa deve contenere l'indicazione di

- 1) dove la stampa di un valore deve avvenire lungo la stringa di caratteri;
- 2) qual è il **formato di conversione** da usare per stampare quel valore (in pratica di che tipo ci aspettiamo che sia il valore)
- 3) qual è il valore …

La stampa avviene nel punto in cui appare il formato di conversione.

Il formato di conversione inizia con %

Il valore da stampare appare dopo la stringa di formato, separato da una virgola. Se ci sono più valori da stampare, devono esserci anche più formati di conversione e ogni valore corrisponde ad uno di essi, in ordine di apparizione.

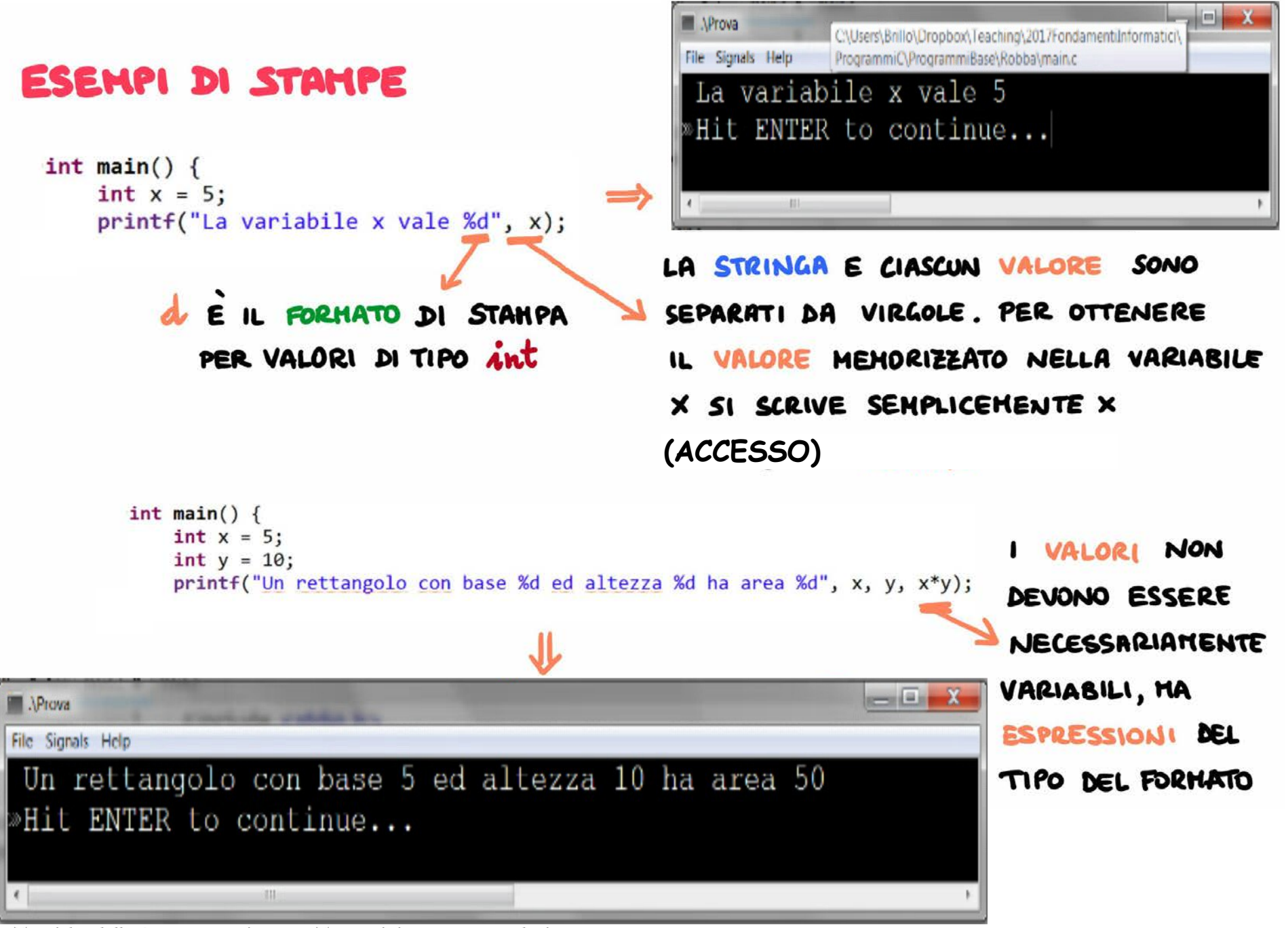

## **Caratteri speciali**

**Alcuni caratteri, espressi con «sequenze di escape», realizzate usando backslash '\', hanno significati speciali**

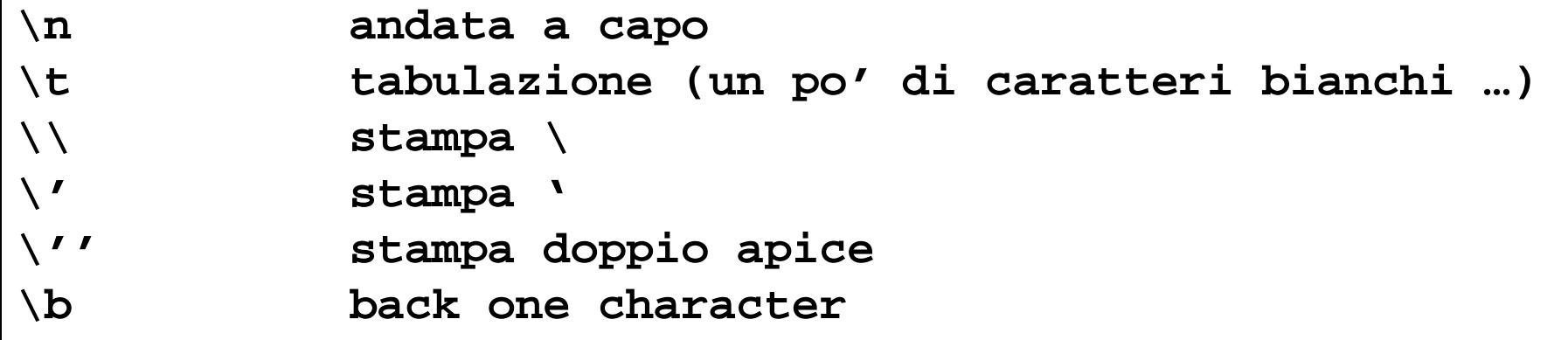

### **Lettura, cioe` ricezione di dati da INPUT**

**i dati si "leggono" da INPUT; in Memoria (RAM) i dati memorizzati nelle locazioni si ottengono "accedendo" alle locazioni**

LA FUNZIONE SCANF PERMETTE DI LEGGERE VALORI IMMESSI DALL'UTENTE.

SINTASSI:  $\text{SGM} \left\{ \left( \ ^{\prime\prime}\% \text{FORMATO}^{\prime\prime} \right), \text{ for the same } \right\};$ 

- · % FORMATO INDICA IL FORMATO DEI VALORI DA LEGGERE (AD ES. % d PER LEGGERE UN INTERO) COME PER printf
- · & VARIABILE INDICA L'INDIRIZZO DELLA MEMORIA AL QUALE SI TROVA LA VARIABILE

SEMANTICA: IL PROGRAMMA SI PONE IN ATTESA CHE L'UTENTE INTRODUCA UN VALORE CON FORMATO d. QUANDO L UTENTE INTRODUCE UN VALORE TALE VALORE VIENE MEMORIZZATO NELLA VARIABILE IL CUI INDIRIZZO È & VARIABILE.

### **sempre sulla lettura …**

ANALOGAMENTE AD UNA ISTRUZIONE DI ASSEGNAZIONE, UNA LETTURA HA COME EFFETTO QUELLO DI MEMORIZZARE UN VALORE IN UNA VARIABILE.

```
PER CONUNICARE ALL'UTENTE CHE DEVE IMMETTERE DEI VALORI, UNA ISTRUZIONE DI
     LETTURA E IN GENERE PRECEDUTA DA UNA ISTRUZIONE DI STAMPA
/* questo programma, ricevendo in INPUT i lati significativi di un rettangolo,
   ne calcola e stampa in OUTPUT l'area */
\#inc lude \ltstdio.h>
int main()int primolato, secondolato, /* i lati da ricevere via INPUT */
                                    /* risultato ... */area;
/* Lettura dei dati */
  printf (" Oh utente, forniscimi gentilmente ..., che cosi' ci lavoro:\n ");
  scanf("%d %d", &primoLato, &secondoLato);
/* calcolo dell'area */area = primolato*secondolato; /* calcolo */
 printf (" ... di lati %d e %d ha area %d\n", primoLato, secondoLato, area);
printf ("\nFINE");
return 0;
```
## **ourProgram algorithm … without input …**

- **0) Servono primoNumero e secondo e ris (struttura dati …)**
- **1) Assegna primoNumero con 168**
- **2) Assegna 640 a secondo**
- **3) Assegna a ris il risultato di primoNumero+secondo**
- **4) Stampa ris**
- **5) Fine**

# **… and with input**

Versione con INPUT ???

# **ourProgram algorithm … without input …**

- **0) Servono primoNumero e secondo e ris (struttura dati …)**
- **1) Assegna primoNumero con 168**
- **2) Assegna 164 a secondo**
- **3) Assegna a ris il risultato di primoNumero+secondo**
- **4) Stampa ris**
- **5) Fine**

# **… and with input**

Versione con INPUT ???

- 0) (primoNum, secondoNum, ris … i dati che usiamo
- **1) INPUT primoNum, secondoNum**
- **2) ris = primoNum + secondoNum**
- **3) OUTPUT ris**
- **4) Fine**

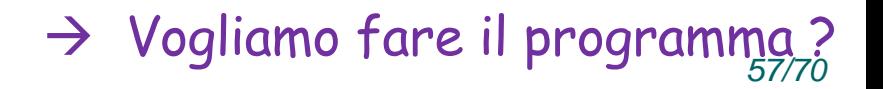

**/\* programma che esegue la somma di due valori interi letti da imput. I valori sono letti in due variabili intere. La loro somma viene assegnata ad una terza var, che poi viene stampata \*/**

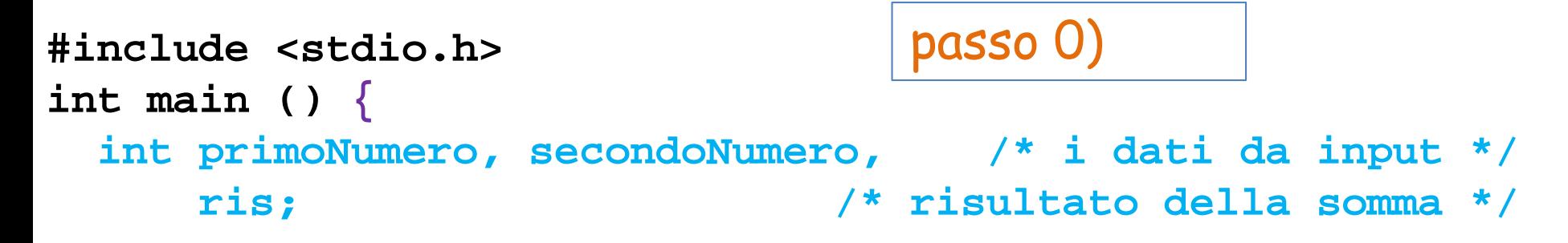

### **return 0;**

**}**

**/\* programma che esegue la somma di due valori interi letti da imput. I valori sono letti in due variabili intere. La loro somma viene assegnata ad una terza var, che poi viene stampata \*/**

**#include <stdio.h> int main () { int primoNumero, secondoNumero, /\* i dati da input \*/ ris; /\* risultato della somma \*/** passo 1) (chiedere per avere e' intelligente ...)

**printf ("Oh utente, scrivi due numeri e io li sommo: "); scanf("%d %d", &primoNumero, &secondoNumero);**

### **return 0;**

**}**

**/\* programma che esegue la somma di due valori interi letti da imput. I valori sono letti in due variabili intere. La loro somma viene assegnata ad una terza var, che poi viene stampata \*/**

```
#include <stdio.h>
int main () {
 int primoNumero, secondoNumero, /* i dati da input */
     ris; /* risultato della somma */
                             passo 2)
```
**printf ("Oh utente, scrivi due numeri e io li sommo: "); scanf("%d %d", &primoNumero, &secondoNumero);**

**ris = primoNumero + secondoNumero; /\* calcolo \*/**

#### **return 0;**

**}**

**/\* programma che esegue la somma di due valori interi letti da imput. I valori sono letti in due variabili intere. La loro somma viene assegnata ad una terza var, che poi viene stampata \*/**

```
#include <stdio.h>
int main () {
 int primoNumero, secondoNumero, /* i dati da input */
     ris; /* risultato della somma */
                             passo 3)
```
**printf ("Oh utente, scrivi due numeri e io li sommo: "); scanf("%d %d", &primoNumero, &secondoNumero);**

**ris = primoNumero + secondoNumero; /\* calcolo \*/**

**printf (" Stimato user, %d piu` %d e` uguale a %d\n", primoNumero, secondoNumero, ris);**

**return 0;** passo 4)

# **Costanti**

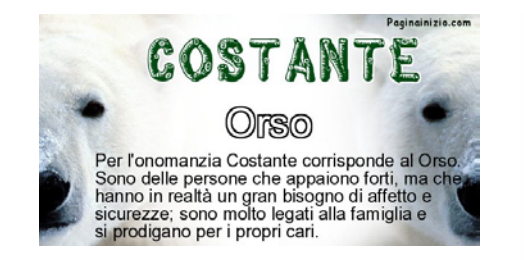

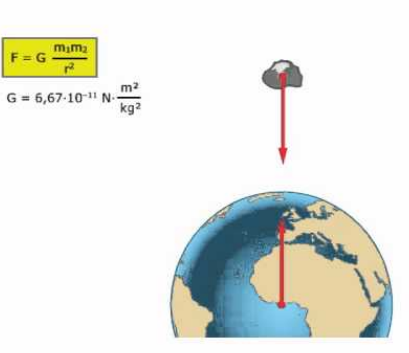

Una costante e` un **IDENTIFICATORE**  che viene associate ad un **VALORE**

prima della compilazione del programma, e che successivamente manterra` quel valore per tutta la durata dell'esecuzione del programma.

conveniente se quel valore appare tante volte nel programma …

e poi magari serve che sia diverso in una versione lievemente diversa del programma.

### **#define PI 3.14159**

# **Costanti**

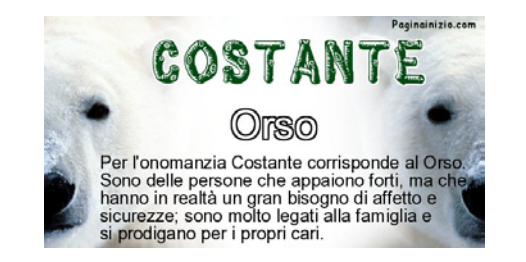

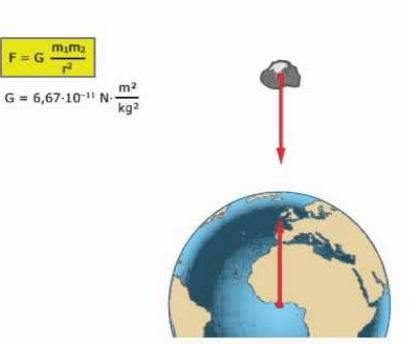

Una costante e` un **IDENTIFICATORE**  che viene associate ad un **VALORE**

prima della compilazione del programma, e che successivamente manterra` quel valore per tutta la durata dell'esecuzione del programma.

Ogni volta che, nel programma, viene usato l'identificatore di quella costante, e` il valore corrispondente che viene usato.

L'uso di una costante e` conveniente quando un certo valore deve essere scritto esplicitamente in un programma numerose volte, e magari da questo programma si potrebbe ottenere un altro programma solo variando il valore della costante.

### **#define PI 3.14159**

#### Esercizio …

**/\* programma che chiede e legge da input i raggi di tre circonferenze e produce per ciascuna circonferenza la relativa area \*/**

Vedi il programma cerchi.c ... nella nostra geometria PI ha un certo valore  $(π)$  e lo usiamo per calcolare l'area di tre circonferenze, usando PI ripetutatmente. Il medesimo programma potrebbe essere usato in una geometria diversa, in cui PI e' diverso, semplicemente cambiando in una sola riga del programma il suo valore… invece che cambiarlo in tutte le istruzioni in cui e' usato.

# **Costanti e MACRO**

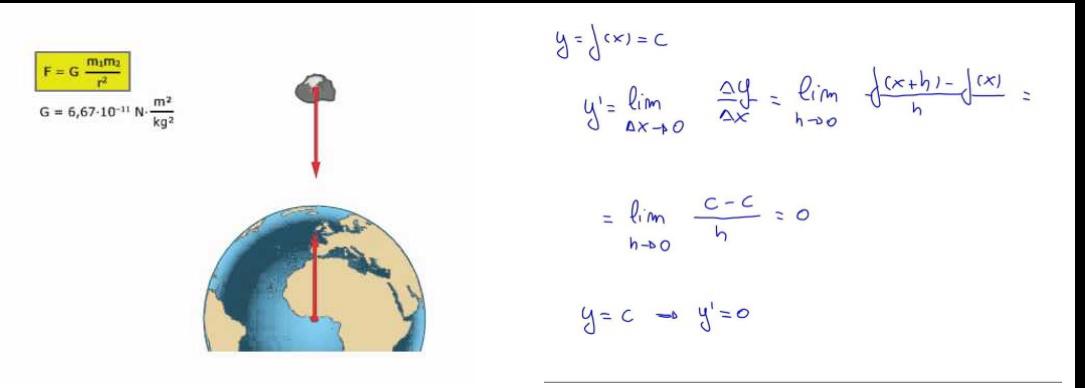

#### Una costante e' un **IDENTIFICATORE**

che viene associate ad un **VALORE**

prima della compilazione del programma, e che successivamente manterra` quel valore per tutta la durata dell'esecuzione del programma.

### **#define PI 3.14159**

- Le costanti vanno definite all'inizio del file con il programma, tipicamente prima della main()
- Gli identificatori sono per convenzione scritti con TUTTE MAIUSCOLE
- #define e` un esempio di direttiva per il compilatore (o MACROISTRUZIONE, o direttamente MACRO)

#### **Le direttive, come #define e #include, vengono gestite dal "precompilatore"; la pre-compilazione e` una fase precedente alla compilazione, in cui in sostanza si prepara il file.c per essere compilato.**

### **per casa …**

**il programma ourProgram.c è nella slide successiva … non c'è bisogno di risalire indietro …**

**scrivere l'algoritmo completo che corrisponde al programma.**

**Poi, sì, si può risalire alla slide che abbiamo discusso a lezione e confrontare quel che si è scritto**

**/\* programma che esegue la somma dei valori contenuti in due variabili intere, assegnando il risultato ad una terza variabile, che poi viene stampata \*/ #include <stdio.h>**

```
int main () {
  int primoNumero, secondo; /* i due interi */
  int ris; /* il risultato */
 primoNumero =168;
 secondo = 640;
 ris = primoNumero + secondo; /* calcolo */
 printf ("il risultato di %d piu' %d e' %d\n", 
                            primoNumero, secondo, ris);
return 0;
}
```
### **ourProgram.c (usando la inizializzazione in definizione)**

**/\* programma che esegue la somma dei valori contenuti in due variabili intere, assegnando il risultato ad una terza variabile, che poi viene stampata \*/ #include <stdio.h>**

```
int main () {
  int
```

```
completare …
facendo uso dell'inizializzazione 
in definizione
l'algoritmo e' sempre il medesimo! 
Canbia solo la tecnica con cui plo
programmiamo …
```
**return 0; }**

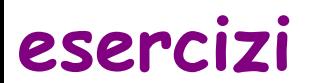

**Nella directory dei complementi didattici per la lezione 03, ci sono risorse per usare il DevC++.**

**C'e' un "Primer" per iniziare ad usare il DEVC++. Seguitelo. Quando lo avrete terminato sarete un po' piu' pratici della cosa. E potrete scrivere altri programmi.**

**Ricordatevi di salvare sempre i vostri file (se sono programmi in C) con estensione .c (non .cpp).**

**Dopo il primer potete dare un'occhiata all'ulteriore file pdf disponibile nella directory dei complementi didattici per la lezione 03**

**Poi lasciate questa directory, per ora e fate gli esercizi suggeriti nelle prossime slide (le cui "soluzioni" sono sempre nella directory dei complementi didattici per questa lezione)**

### **esercizi sui rettangoli e sui cerchi**

**scrivere rettangolo.c, senza consultare il file rettangolo.c nella directory dei complementi didattici, e nemmeno la slide in cui lo abbiamo discusso.**

> **La specifica del problema e' la seguente: /\* questo programma, ricevendo in INPUT i lati significativi di un rettangolo, ne calcola e stampa in OUTPUT l'area \*/**

**Provare il programma eseguendolo per almeno 5 rettangoli. In rettangolo.c usare un'unica operazione di INPUT, per leggere i lati.**

**scrivere rettangolo2.c, identico al precedente, a parte che esegue due distinte operazioni di input, una per il primo lato e una per il secondo.**

```
scrivere un 
/* programma che chiede e legge da input i raggi di tre circonferenze
   e produce per ciascuna circonferenza la relativa area */
Usare una costante PI per il π
POI confrontare la propria soluzione con quella nella directory dei 
complementi didattici. E correggere quest'ultima che stampa un po' male 
le cose …
```